UNIVERSIDADE ESTADUAL DO MARANHÃO CENTRO DE CIÊNCIAS SOCIAIS APLICADAS CURSO DE ADMINISTRAÇÃO

**MARÍLIA FALCÃO MOREIRA** 

# **A APLICAÇÃO DO MÉTODO DE CUSTEIO RKW EM UMA GRÁFICA LUDOVICENSE**

São Luís 2018

# **MARÍLIA FALCÃO MOREIRA**

# **A APLICAÇÃO DO MÉTODO DE CUSTEIO RKW EM UMA GRÁFICA LUDOVICENSE**

Monografia apresentada ao Curso de Administração – UEMA como requisito parcial para a obtenção do grau de Bacharel em Administração.

Orientadora: Profa. Mestre Elizabeth Ferraz Barros

São Luís 2018

Moreira, Marília Falcão. A aplicação do método de custeio RKW em uma gráfica ludovicense / Marília Falcão Moreira. – São Luís, 2018.

66 f

.

 Monografia (Graduação) – Curso de Administração, Universidade Estadual do Maranhão, 2018.

Orientador: Profa. Ma. Elizabeth Ferraz Barros.

1.Custos. 2.Empresa gráfica. 3.Método RKW. I.Título

CDU: 657.474.5(812.1)

#### **Elaborado por Giselle Frazão Tavares- CRB 13/665**

# **MARÍLIA FALCÃO MOREIRA**

# **A APLICAÇÃO DO MÉTODO DE CUSTEIO RKW EM UMA GRÁFICA LUDOVICENSE**

Monografia apresentada ao Curso de Administração – UEMA como requisito parcial para a obtenção do grau de Bacharel em Administração.

Aprovada em: / /

BANCA EXAMINADORA

Profa. Mestre Elizabeth Ferraz Barros (Orientadora) Universidade Estadual do Maranhão

\_\_\_\_\_\_\_\_\_\_\_\_\_\_\_\_\_\_\_\_\_\_\_\_\_\_\_\_\_\_\_\_\_\_\_\_\_\_\_\_\_\_\_\_\_\_\_\_\_\_\_

Profa. Tatiana Alves de Paula (1º Examinador) Universidade Estadual do Maranhão

\_\_\_\_\_\_\_\_\_\_\_\_\_\_\_\_\_\_\_\_\_\_\_\_\_\_\_\_\_\_\_\_\_\_\_\_\_\_\_\_\_\_\_\_\_\_\_\_\_\_\_

Prof. Celso Antônio Lago Beckman (2º Examinador) Universidade Estadual do Maranhão

\_\_\_\_\_\_\_\_\_\_\_\_\_\_\_\_\_\_\_\_\_\_\_\_\_\_\_\_\_\_\_\_\_\_\_\_\_\_\_\_\_\_\_\_\_\_\_\_\_\_\_

Dedico este trabalho à minha família e amigos.

#### **AGRADECIMENTOS**

Agradeço a Deus, ser onisciente e onipresente, pelo dom da vida, por ter me concedido a oportunidade de estar viva, pela sabedoria, conhecimento, prudência e, principalmente, pela paciência comigo mesma e para com os outros.

À minha família. Razão de tudo. Meu pai Roberto Moreira, e minha mãe Márcia Moreira, que sempre estiveram ao meu lado, apoiando-me, confortando-me, educando-me, e indicando-me sempre o melhor caminho a ser seguido. À minha irmã Marcela Moreira e ao Leonardo Cutrim, pelos conselhos e pelas palavras de incentivo nos momentos de dificuldade.

À minha avó, Marília Falcão, que é meu porto seguro, meu amor incondicional, e ao espírito de luz José Maria Falcão que me guia e inspira a cada passo, a cada instante.

À professora Elizabeth Ferraz Barros, por ter aceitado o desafio de ser minha orientadora, dedicando parte de seu tempo principalmente à análise e inferências devidas, considerando todo seu saber docente e experiência profissional.

Ao professor José Pires de Araújo Júnior, que contribuiu valiosamente com este estudo através do compartilhamento de seu saber e experiência na área de gestão contábil para o setor gráfico.

Aos meus colegas de graduação, todos, mesmo os que ficaram pelo caminho, pelos momentos compartilhados, de angústias e alívios, de pressão e de relaxamento, de concordâncias e discordâncias, mas sempre de crescimento.

Aos meus amigos, em especial Edina Araújo e Marina Launé, por todo o companheirismo; afinal, amigos são presentes que a vida nos dá para nos sentirmos ainda mais completos.

"Seu trabalho vai preencher uma parte grande da sua vida, e a única maneira de ficar realmente satisfeito é fazer o que você acredita ser um ótimo trabalho. E a única maneira de fazer um excelente trabalho é amar o que você faz".

(Steve Jobs)

#### **RESUMO**

O trabalho versa sobre a aplicação do método de custeio RKW em uma gráfica ludovicense. Como é sabido, as organizações devem apurar seus custos de produção para elaborar demonstrações contábeis, no intuito de atender às normas societárias e fiscais e subsidiar ações gerenciais. Isto é viabilizado por métodos de custeio, entre os quais há o custeio por absorção, único método obrigatório e aceito pela legislação nacional; porém, outros métodos podem ser adotados pelos gestores em análises internas e processos decisórios. No âmbito do custeio para fins gerenciais, apresentase o método RKW, o qual se baseia na divisão da empresa em centros de custos e é o que se mostra como o mais apropriado para o setor gráfico. Baseado nos pressupostos apresentados, delineou-se como objetivo desta monografia analisar a aplicação do método RKW no contexto de uma gráfica de médio porte ludovicense. Assim sendo, foi realizado um estudo de caso em uma gráfica localizada na capital maranhense e que atua há mais de duas décadas no mercado local. O estudo descreve a gráfica, apresentando sua estrutura departamental por centros de custos e seus gastos (classificados em custos e despesas), como base para demonstrar a aplicação do método RKW na empresa. Em uma descrição sucinta, diz-se que essa aplicação ocorre através da elaboração de mapas auxiliares durante operações de alocação e rateios de gastos aos centros de custos, culminando com a formação de um Mapa de Localização de Custos e a obtenção de custo hora de cada centro produtivo. Dessa forma, os valores de custo hora são utilizados na formação de preços de venda, que é a principal contribuição do uso do método RKW na gráfica do estudo. Por meio da realização deste trabalho houve a vivência administrativa no cotidiano de uma gráfica, em particular a compreensão de seus gastos organizacionais como insumos para a aplicação do método RKW, com a consequente conclusão da relevância do método RKW na geração de análises gerenciais úteis e confiáveis para a tomada de decisão.

**Palavras-chave:** Custos. Empresa Gráfica. Método RKW.

### **ABSTRACT**

This study discusses about the application of RKW costing method in a Ludovicense print shop. As it is known, organizations must determine its production costs to elaborate accounting statements, in intention to fulfill corporate and tax standards to bankroll management actions. It was given by costing methods, among which there is consumption costing, the only mandatory method accepted by the national legislation; however, other methods can also be adopted by managers in internal analyzes and in the decision-making processes. In the breadth of management costs, the RKW method is presented, which is based on the division of the company into cost centers and is what is shown to be the most appropriate for the graphic area. Based on the presented suppositions, it was outlined as the goal of this study to analyze the application of the RKW method in the context of a medium-sized Ludovicense print shop. Therefore, a case study was carried out in a printing shop located in the capital of Maranhão, which has been operating for more than two decades in the local market. The study describes the printing office, presenting its departmental structure by cost centers and its expenses (classified in costs and expenses), as a basis to demonstrate the application of the RKW method in the company. In a brief description, it is said that this application occurs through auxiliary maps elaboration during allocation operations and apportionable costs line, peak in the formation of a Cost Location Map and obtaining the hourly cost of each production center. Thus, cost hour values are used in the formation of sales prices, which is the main contribution of the use of the RKW method in the print shop this study is based on. Through the accomplishment of this study there was an administrative experience in a company day-to-day basis, in particular a better understanding of its organizational expenses as inputs for the application of the RKW method, with the resultant conclusion of the relevance of the RKW method in the production of useful and reliable bureaucratic analyzes for decision making.

**Keywords:** Costs. Print Shop. RKW method.

# **LISTA DE FIGURAS**

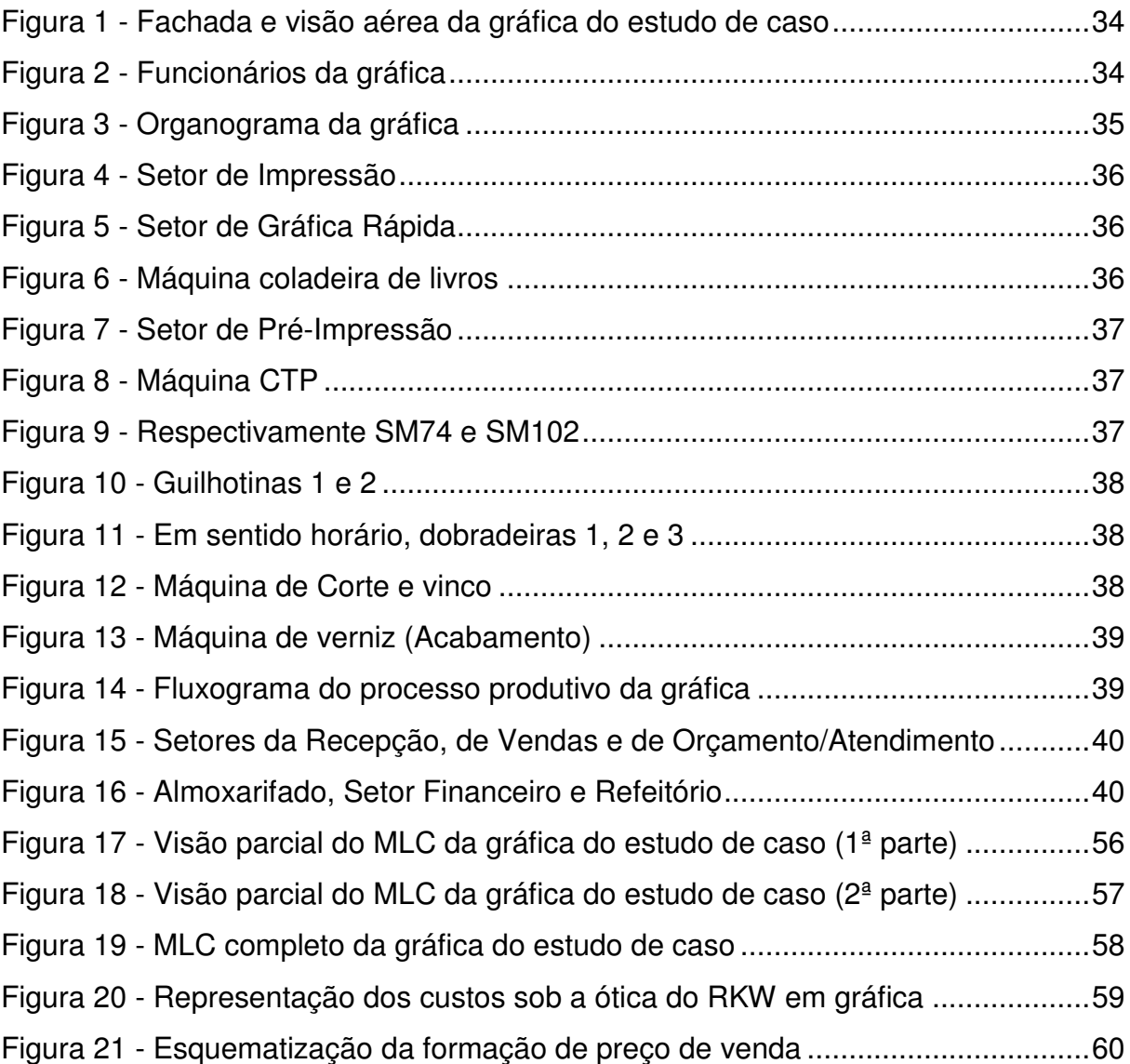

# **LISTA DE TABELAS**

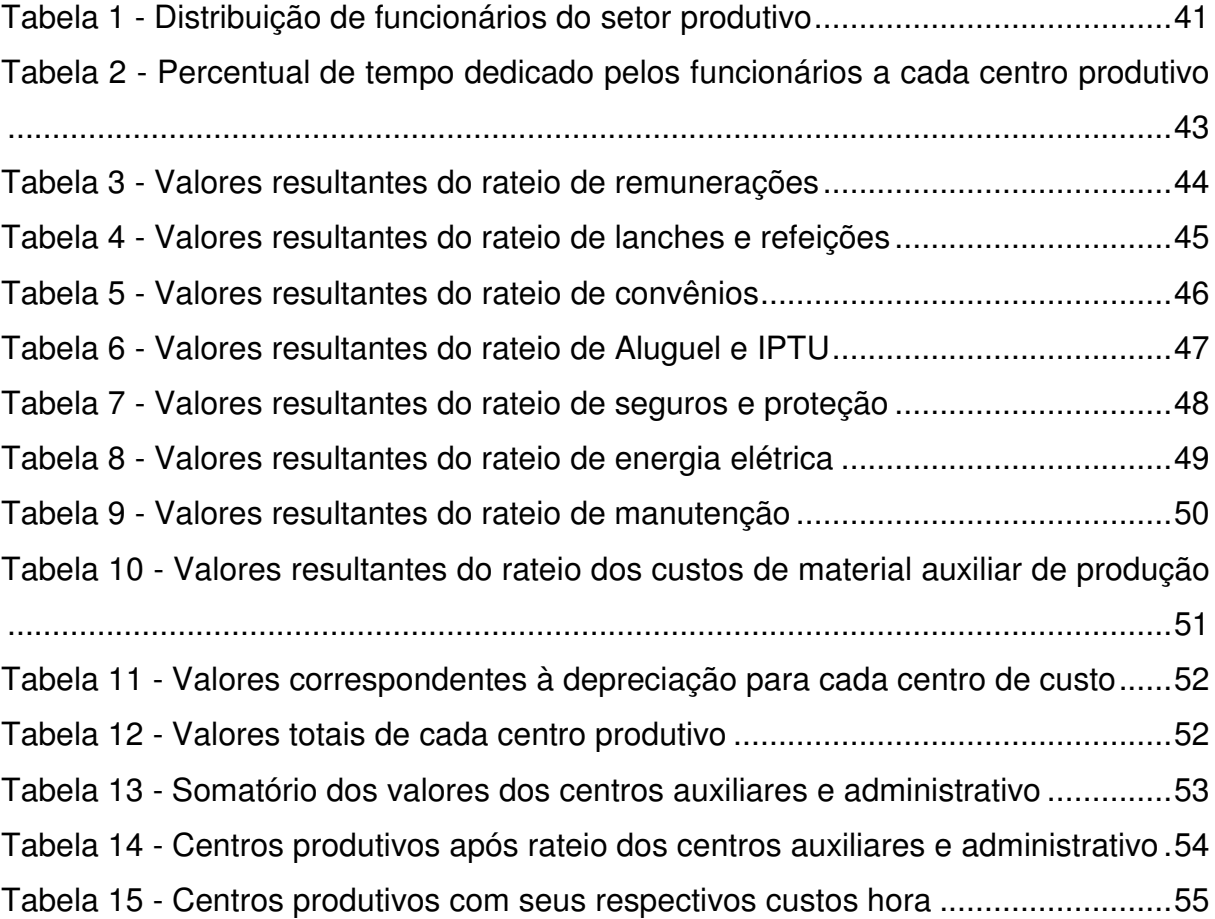

# **LISTA DE SIGLAS**

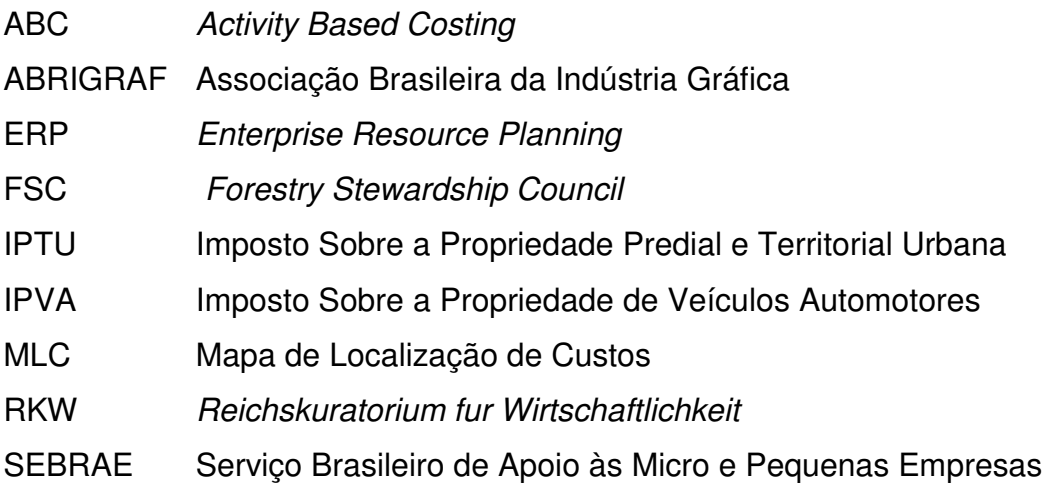

# **SUMÁRIO**

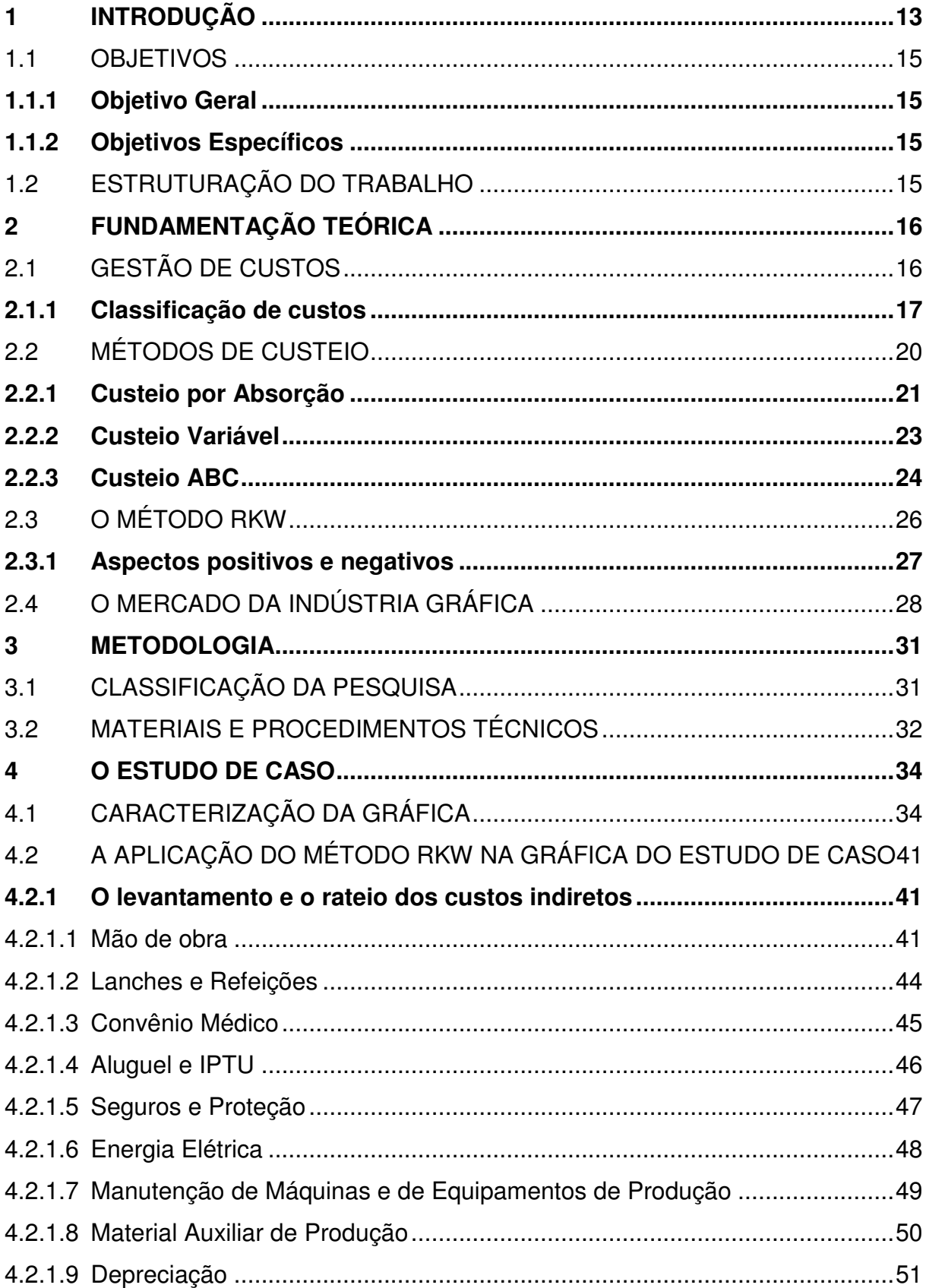

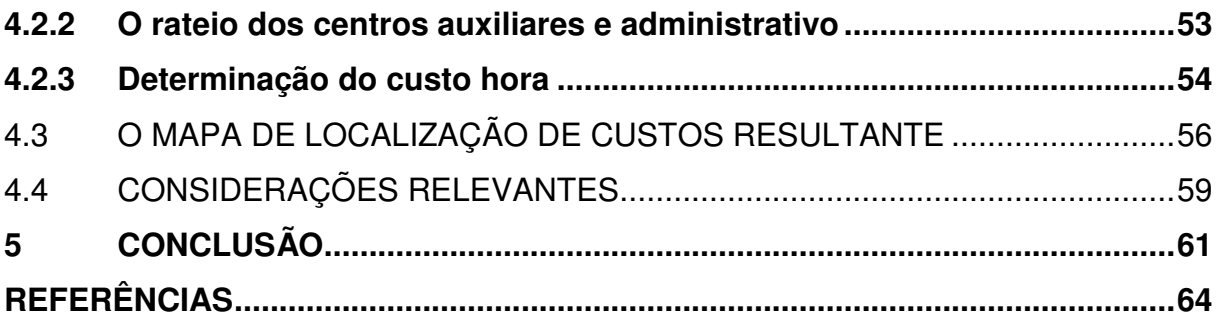

## <span id="page-14-0"></span>**1 INTRODUÇÃO**

É necessária a gestão sobre os recursos financeiros de quaisquer organizações, mesmo que estas não visem o lucro, como forma de garantir a sua sustentabilidade no mercado. Sendo assim, nas organizações empresariais deve ser planejado e monitorado a aplicação dos recursos, previsto o retorno dessa aplicação (lucratividade projetada) e calculado os preços de venda, entre diversas outras possibilidades de ações gerenciais envolvendo recursos financeiros.

Cotidianamente uma empresa gera despesas para se manter em funcionamento, sendo que isso ocorre desde o uso do capital de giro até o pagamento de tributos periódicos. Também são comuns operações de compra e venda, além de obtenção de empréstimos e contratações de serviços diversos. Em face disso, é necessária a contabilização de todos os valores que afetam o patrimônio, para que seja conhecida a situação patrimonial e econômico-financeira da entidade e se busque o equilíbrio das contas organizacionais.

Especificamente quanto aos custos, estes são contabilizados nas entidades que apuram o valor de fabricação de seus produtos, ou o custo de seus serviços. Os custos podem ser de diferentes tipos, podendo ser classificados em diretos, indiretos, fixos e variáveis, sendo que ainda há a diferenciação entre os custos e as despesas. Assim, são considerados como custos o consumo de matérias primas e a utilização da mão de obra e de outros insumos necessários para a produção.

No âmbito da gestão de custos, outro conhecimento indispensável para o administrador se refere aos métodos de custeio, os quais envolvem a apuração dos custos de produção e a sua evidenciação na demonstração de resultado do exercício e no balanço patrimonial da empresa, gerando informações úteis tanto para o fisco, quanto para a gestão interna da empresa.

No Brasil, o método de custeio obrigatório para fins fiscais denomina-se custeio por absorção. Há ainda outras metodologias que podem ser aplicadas de acordo com as características da empresa e a finalidade da análise. Tais métodos, porém, não são válidos para o fisco, sendo utilizados apenas para estudos gerenciais internos da organização.

Portanto, o único método de custeio reconhecido pela legislação brasileira é o custeio por Absorção ou Integral, embora existam outros métodos como o Custeio Variável, o Custeio ABC e o método RKW.

A escolha do método de custeio mais apropriado para adoção gerencial deve levar em conta as características da organização e os tipos de informações almejadas.

Em uma empresa do ramo gráfico, por exemplo, a produção tende a não ser uniforme, isto é, há uma produção que varia muito frequentemente em torno de diferentes especificações de produto em cada pedido encomendado. Devido a esta variação, mostra-se dispendioso o uso de determinados tipos de custeio, como o ABC, devido à extensa quantidade de itens a serem custeados, como quantidades de tintas, tipos de impressão, tipos de acabamentos, tamanhos diversos, entre outros fatores. Em decorrência, o método RKW é o que se apresenta como o mais adequado para a gestão em indústria gráfica.

Em vista da contextualização delineada, intenta-se com este trabalho responder a seguinte pergunta de pesquisa: como pode ser descrita a aplicação do método de custeio RKW em uma gráfica de médio porte?

Acredita-se que o estudo proposto poderá trazer contribuições em diversos âmbitos, entre os quais estão os do conhecimento da área de administração de empresas, do método RKW em específico e da gestão de gráficas. Antes de tudo, por se tratar de um estudo de caso em uma gráfica com mercado já consolidado localmente, pode-se estudar e vivenciar a aplicabilidade de aspectos teóricoacadêmicos do Curso de Administração na realidade de uma empresa.

Com a realização do estudo, será expandida a compreensão acerca dos métodos de custeio, em especial o método RKW, que se considera como pouco abordado na literatura em relação aos demais métodos. Embora não caiba a caracterização como melhor método, devido ao fato de que cada forma de custeio tem suas vantagens e limitações, mostra-se de grande valia a compreensão do RKW, principalmente, quando aplicado na indústria gráfica. Com isso, vislumbra-se que o estudo pode ser um incremento à discussão do tema.

A gráfica a ser estudada se localiza em São Luís – MA e foi escolhida devido à facilidade de acesso da autora da monografia aos dados a serem analisados, por ter experiência profissional no local e, também, por esta empresa utilizar o método

RKW para fins gerenciais, principalmente na formação de preços de vendas. Portanto, espera-se comprovar diversas contribuições do método RKW durante a demonstração de sua utilização em uma gráfica de médio porte.

# <span id="page-16-0"></span>1.1 OBJETIVOS

# <span id="page-16-1"></span>**1.1.1 Objetivo Geral**

Analisar a aplicação do método RKW no contexto de uma gráfica de médio porte ludovicense.

# <span id="page-16-2"></span>**1.1.2 Objetivos Específicos**

Visando o alcance do objetivo geral estipulado para este estudo, foram formulados os seguintes objetivos específicos:

> − Compreender o processo produtivo e a forma de gestão de uma gráfica de médio porte ludovicense;

> − Descrever a utilização do método RKW em uma gráfica de médio porte ludovicense;

> − Destacar considerações importantes para o setor gráfico em face do uso do método RKW.

# <span id="page-16-3"></span>1.2 ESTRUTURAÇÃO DO TRABALHO

Este trabalho é formado por cinco capítulos, iniciando pelo atual que contempla a sua introdução. O segundo capítulo abrange a fundamentação teórica desenvolvida para compreensão dos principais aspectos temáticos em torno do método RKW e de alguns aspectos da indústria gráfica nacional. Em seguida, há a metodologia no terceiro capítulo, em que é apresentada a classificação da pesquisa e são descritos os procedimentos adotados para o alcance dos resultados do estudo. No quarto capítulo é detalhado o estudo de caso desenvolvido na gráfica estudada e, no quinto capítulo, tem-se a conclusão do estudo.

#### <span id="page-17-0"></span>**2 FUNDAMENTAÇÃO TEÓRICA**

Este capítulo reúne abordagens da bibliografia quanto à gestão de custos, métodos de custeio e sobre alguns aspectos da indústria gráfica no Brasil. A respeito dos métodos de custeio, são descritos o Custeio por Absorção, o Custeio Variável, o Custeio ABC e, de forma mais detalhada, o método RKW, que faz parte do objeto de estudo deste trabalho.

# <span id="page-17-1"></span>2.1 GESTÃO DE CUSTOS

De acordo com Silva e Lins (2017), a conhecida concorrência cada vez mais crescente obriga as empresas a enfatizarem a gestão de custos em seus ambientes internos. Os autores destacam que em economias de livre concorrência, um crescimento no preço impacta negativamente no volume de vendas e, devido a isso, devem ser buscadas outras formas de aumentar o lucro empresarial, qual seja através da redução de custos.

Na mesma via do exposto acima, Souza e Clemente (2011) sustentam que o sucesso empresarial tem forte relação com a capacidade da empresa em converter recursos de modo eficiente, buscando que em toda a cadeia de valor os custos sejam reduzidos. No entanto, os autores ressaltam que o objetivo empresarial não deve se delimitar à redução de custos, pois envolve também a viabilidade de investimentos, maximização de competências, agregação de valor, projeção de riscos e retornos, além da satisfação do cliente. Diante disso, deve-se ter as informações de custos como subsídios para estratégias.

A eficaz gestão de custos abrange a identificação, coleta, classificação e reporte de informações que são fundamentais não só para custeio, como também para planejar, controlar e tomar as melhores decisões. Sendo assim, por mais que o mercado tenha mais reponsabilidade na formação de preços do que os próprios custos, a gestão de custos é indispensável, seja para a elaboração das demonstrações contábeis ou para a tomada de decisão, sendo obrigatória para a contabilidade financeira e essencial para a contabilidade gerencial (HANSEN e MOWEN, 2009; SILVA e LINS, 2017).

As contribuições teóricas de Hansen e Mowen (2009) esclarecem que a gestão de custos não se restringe a gerar informações para atendimento da contabilidade financeira e tributária, mas que o conhecimento de custos é salutar também para organizações que são engajadas quanto à melhoria contínua, gestão da qualidade total, gestão estratégica, gestão ambiental e metodologias afins.

#### <span id="page-18-0"></span>**2.1.1 Classificação de custos**

Para Padoveze (2006), os vários tipos de gastos de uma organização podem ser encontrados sob diversas naturezas e satisfazem um conjunto amplo de finalidades no processo de transformação de recursos aplicados em prol da obtenção de produtos e serviços. O autor enfatiza que não é possível uma gestão de custos considerando todos os gastos empresariais de modo igual, mas que também é muito dificultosa a administração que trata cada custo individualmente, quando se busca uma boa relação custo benefício. Com base nisso, o autor aborda que os custos devem ser agrupados em função da natureza e objetivos afins, o que favorece a gestão, as apurações, os estudos e a definição de modelos decisórios para o futuro.

Postos em menção os termos custos, despesa e custeio nos parágrafos anteriores, mostra-se necessário o esclarecimento quanto aos seus significados antes de avançar para aspectos metodológicos e específicos da gestão de custos. Para tanto, alicerça-se nas seguintes conceituações dadas por Veiga e Santos (2016):

> − Custos consistem nos valores de gastos que são essenciais para a produção de um bem ou a prestação de um serviço;

> − Despesas se referem aos gastos aplicados posteriormente ao processo produtivo, representando o consumo de bens e serviços visando à obtenção de receitas;

> − Custeio pode ser conceituado, sucintamente, como o caminho para a identificação dos custos inseridos na produção.

De modo mais preciso, Padoveze (2006) explica que os gastos empresariais abrangem os custos, que estão associados ao contexto produtivo, e as despesas, que se referem aos âmbitos administrativo e comercial. Esclarecidas as diferenciações entre custos e despesas, é válido apresentar as classificações dos

custos, que, conforme destrincham Veiga e Santos (2016), são categorizados por processo produtivo, por volume de produção e por objeto:

a) Processo produtivo:

− Custos primários: correspondem aos itens básicos da produção, como a matéria-prima e a mão de obra direta;

− Custos secundários: também chamados de custos de conversão, por ser associados à conversão da matéria-prima em produtos. Frequentemente, por serem em sua maioria custos indiretos, necessitam de rateio para distribuição entre os produtos;

b) Volume de produção:

− Custos fixos: quando os valores não se modificam, independentemente da variação de quantidade ou ausência de produção, como o aluguel de um galpão para acomodar máquinas produtivas;

− Custos variáveis: quando há a variação dos valores proporcionalmente ao volume de produção, como a matéria-prima aplicada;

c) Conforme o objeto:

− Custos diretos: referem-se a aqueles cujos valores são facilmente identificáveis em cada produto e não precisam de rateio;

− Custos indiretos: são rateados, ou seja, tem distribuição estimada (rateio), de acordo com determinados critérios, devido à impossibilidade de identificar o valor preciso incorrido em cada produto.

No que se refere à categoria de custos de acordo com o volume, Padoveze (2006) os contextualiza no conceito de comportamento de custo, que é entendido como a evolução dos valores dos custos em função do volume da atividade. Um aspecto a se destacar é que esse comportamento não se restringe aos custos, pois também existem as despesas fixas e variáveis, para as quais o volume de venda é utilizado como critério de classificação.

É acrescentado por Padoveze (2006) os conceitos de custos semifixos e semivariáveis, a respeito dos quais são apresentadas as seguintes considerações:

> a) Custos semifixos: são os custos formados por uma parte fixa e outra variável, sendo que a organização sempre incorrerá na parcela fixa mesmo quando não ocorrer atividade produtiva ou venda.

b) Custos semivariáveis: definidos como os custos cujos valores variam consoante à quantidade produzida, porém sem relação direta e proporcional.

Para somar ao exposto sobre custos semivariáveis, Wernke (2005) aponta como exemplo clássico os custos com água, em que a taxa mínima equivale à parte fixa do custo e o consumo que excede a taxa contratada é dado como a parte variável. Já quanto aos custos semifixos, o autor explica que são aqueles que se mantêm constantes até certo volume de produção e quando algum nível é superado, modificase o valor total no período, passando este a ser o novo custo fixo. Como exemplo de custo semifixo, o autor cita o valor total de folha de pagamento para uma equipe até a contratação de um novo colaborador.

Padoveze (2006) explica que as principais características que definem os custos diretos são a possibilidade de serem verificados, medidos, claramente identificados, e a possibilidade de se visualizar a relação do recurso com o produto, como ocorre com os materiais diretos e a mão de obra direta. A respeito desses dois custos diretos, o autor esclarece que o primeiro tem alta facilidade de ser relacionado ao produto, devido ao fato que há uma identificação precisa do consumo de material direto em cada produto por meio do controle de estoque de matéria-prima e de outros materiais diretos. Quanto à mão de obra direta, esta equivale aos salários e encargos dos funcionários que atuam diretamente na confecção do produto, cuja identificação ao produto é feita por um sistema de apontamento de mão de obra.

Explicando sobre os gastos indiretos, Padoveze (2006) indica que são todos aqueles que não são diretos, são genéricos e não podem ser associados com precisão aos produtos. Para o autor, exemplos de custos indiretos são os gastos com o pessoal das gerências e diretorias, pois esses colaboradores trabalham para todos os produtos da organização de modo genérico. Portanto, é requerida a distribuição dos custos indiretos aos produtos por meio de operações denominadas rateio, em que é adotado algum critério como referência numérica ou percentual.

Para o efetivo entendimento sobre rateio na gestão de custos, vale a conceituação delineada por Dutra (1994), para quem rateio significa dividir um valor proporcionalmente por uma base de dados conhecida. O autor orienta que a referida base deve ser composta de dados que tenham correlação com o custo e complementa que é por meio de rateios que os custos indiretos têm suas parcelas alocadas aos produtos ou funções de acumulação de custos.

Apresentadas as principais categorias de custos, é razoável destacar a ressalva de Padoveze (2006) sobre a frequência do uso conjunto de custos diretos com os custos variáveis, e dos custos indiretos com os custos fixos. Embora exista forte proximidade entre eles, o autor deixa claro que não são conceitos interdependentes e devem ser tratados distintamente. Assim, o autor reitera que, no que tange à capacidade de identificação dos custos aos produtos, tratam-se de custos que podem ou não ser facilmente identificáveis aos produtos, ao passo que quanto ao comportamento dos custos, busca-se identificar uma relação em que o volume de produção tende a ser uma variável dependente.

# <span id="page-21-0"></span>2.2 MÉTODOS DE CUSTEIO

Preliminarmente é importante definir que objeto de custo é o que está sob apuração de custo, que pode ser um produto ou um serviço, um setor organizacional específico, um processo, um recurso de produção ou outro item. Contudo, em geral, os objetos de custos são os produtos finais fabricados e vendidos ou os serviços prestados, pois são determinantes no nível de rentabilidade empresarial e, por isso, é basilar que ocorra a mensuração de seus custos no contexto da gestão financeira (PADOVEZE, 2006).

De acordo com Silva e Lins (2017), o propósito central do custeio é identificar, avaliar e mensurar os componentes de custos, formando um sistema de informações com alta confiabilidade e relevância para a gestão, notadamente em processos decisórios. De forma mais específica, os autores elencam as seguintes finalidades de um sistema de custeio:

> − Avaliação de estoque para balanço patrimonial, demonstração de resultados do exercício (DRE) e determinação de estoque mínimo;

> − Controle de desempenho de cada departamento que forma a empresa e de seus gerentes responsáveis;

> − Outras decisões relacionadas a investimentos, precificação, necessidade de mudanças quanto à produção, à rentabilidade, etc.

As formas de apurar custos se desenvolveram a partir do marco histórico da Revolução Industrial, pautadas nas necessidades empresariais de calcular o valor dos estoques de produtos, e consequentemente o custo dos produtos vendidos. Com isso, passou a ser suscitada a formação de sistemas de alocação de custos através das consolidações de rotinas relacionadas às ações de captar, registrar, sistematizar e disponibilizar os dados contábeis (ESPIRITO SANTO, 2004).

Veiga e Santos (2016) chamam a atenção para a necessidade de as empresas não se restringirem à adoção de sistemas de informações contábeis para atendimento de requisitos legais. Os autores explicam que essa adoção deve ser voltada também para o planejamento estratégico e a definição de medidas de controle de custos, entre outras ações gerenciais.

A partir do abordado por Santos (2012) e Veiga e Santos (2016), percebese que os métodos de custeio mais conhecidos são: o Custeio por Absorção ou Integral, o Custeio Variável, o Custeio Baseado em Atividades ou ABC e o Método RKW. Deve-se frisar, de antemão, que destes custeios mencionados, o primeiro deve ser aplicado em todas as organizações devido às exigências da legislação fiscal. Entretanto, os demais métodos podem ser adotados de forma concomitante para aplicações administrativas.

### <span id="page-22-0"></span>**2.2.1 Custeio por Absorção**

O Custeio por Absorção, como explicam Veiga e Santos (2016) e Souza e Clemente (2011), deriva da aplicação dos princípios contábeis e baseia-se na apropriação da totalidade dos custos de produção aos produtos, em que os custos diretos são alocados objetivamente e os indiretos são rateados. Os autores ressaltam que, embora o método possa não ser efetivamente adequado para determinadas decisões gerenciais, o Custeio por Absorção deve ser sempre aplicado para atendimento da legislação.

Souza e Clemente (2011) abordam que a classificação dos custos em diretos e indiretos no Custeio por Absorção se pauta na filosofia taylorista, em que quase tudo pode passar por mensuração e controle. Os autores indicam que, de qualquer forma, ao produto são atribuídos todos os custos, diretos e indiretos, fixos e variáveis e, sobre a legislação específica a qual o Custeio por Absorção atende, citam a Lei nº 6.404/76 – Lei das Sociedades por Ações, o Decreto-lei nº 1.598/77 e o Decreto nº 3.000/99. Nesse aspecto, Leone (2000, p. 323) ressalta que o Custeio por Absorção deve ser aplicado mesmo que parcialmente, "[...] porque o custeio dos produtos deverá absorver todos os custos de fabricação, ignorando as despesas das outras funções, como a função administrativa e a função comercial".

Schultz, Silva e Borgert (2008) sublinham que foi através da Lei nº 6.404, instituída em 1976, que o Custeio por Absorção passou a ser adotado legalmente. Os autores argumentam que na década de 1970 só existia em ampla aplicação no Brasil o Custeio por Absorção e o Custeio Variável e, como o primeiro era o único que visava à absorção de custos, os autores presumem que foi devido a isto que o método passou a ser difundido por essa nomenclatura.

Portanto, assim como abordado por Silva et al. (2016), fica entendido que no Custeio por Absorção cada produto ou serviço deve absorver a totalidade dos custos diretos e indiretos, sejam fixos ou variáveis, incorridos em sua produção. Os autores descrevem o processo do Custeio por Absorção iniciando-se pela segregação e classificação dos custos e despesas, passando pela posterior apropriação dos custos diretos e indiretos ao estoque, até que seja obtida a Demonstração do Resultado do Exercício (DRE), ocasião em que os custos são transferidos da conta de estoque de produtos, pelo lançamento das despesas de custos dos produtos vendidos no resultado.

Abbas, Gonçalves e Leoncine (2012) listam como as principais vantagens do Custeio por Absorção o fato de ocorrer o atendimento dos princípios de Contabilidade, a ampla abrangência dos custos e a relativa facilidade de implementação, pois não é necessário separar os custos fixos dos custos variáveis. Em contrapartida, são apresentadas como desvantagens a alta arbitrariedade pela qual os rateios podem ser desenvolvidos e a possibilidade de dúvidas nas situações em que custos fixos por unidade podem sofrer variação em decorrência da alteração no volume dos produtos.

Vale complementar, conforme Neves e Viceconti (2010), que o Custeio por Absorção pode levar a algumas decisões equivocadas quanto ao sistema produtivo de uma empresa. Os autores detalham que a subjetividade contida nos critérios de alocação de custos indiretos, ou seja, nos rateios, podem ocasionar a distorção dos custos unitários dos vários produtos que são manufaturados por uma empresa, impedindo uma análise precisa quanto à lucratividade individual de cada produto.

### <span id="page-24-0"></span>**2.2.2 Custeio Variável**

 $\overline{a}$ 

Para Leone (2000), a essência do Custeio Variável está na concepção de que serão contabilizados no estoque apenas os custos variáveis, em função de alguma medida (em geral, volume) que os identifique com o sistema produtivo. Assim sendo, os custos fixos, repetitivos e periódicos, serão debitados de maneira direta no resultado do período. Santos e Veiga (2016) reforçam essa concepção justificando que no Custeio Variável somente são alocados os custos variáveis aos produtos, com a desconsideração dos custos fixos nos estoques.

O Custeio Variável também pode ser encontrado na literatura como Custeio Direto, porém não será adotada esta terminologia neste estudo conforme o esclarecimento de Leone (2000). O autor explica que o Custeio Variável não é pautado no que pode ser chamado como "diretibilidade", isto é, na separação dos custos e despesas em diretos e indiretos em relação ao objeto de custo<sup>1</sup>. Para esse autor, o fundamento do critério no custeio variável é a variabilidade dos custos e despesas.

A partir do que lecionam Martins (2009) e Neves e Viceconti (2010), fica entendido que o custeio variável tem ótimas e rápidas condições de resultar em informações essenciais da empresa, dado que os custos fixos são considerados contabilmente como despesas em virtude da sua repetitividade e independência em relação aos produtos. Ademais, elevações de produção sem correspondência com a elevação de vendas são impedidas de distorcer o resultado de lucro através da adoção do Custeio Variável, pois há o abatimento dos custos fixos diretamente no resultado do custeio em abordagem.

Como ocorre essa separação dos custos entre fixos e variáveis no Custeio Variável, aproveita-se os dados obtidos para o estudo gerencial, com ênfase sobre os custos fixos, os quais são periódicos e repetitivos. Desta maneira, o administrador pode visualizar mais facilmente no lucro a participação do montante desses itens de

 $1$  O termo "diretibilidade" pode ser utilizado como a tradução para o termo inglês traceability, usado pelos contadores americanos, porém não existe palavra correspondente no vocabulário em português (Leone, 2000).

custos que não variam proporcionalmente. É oportuna a adoção do Custeio Variável para decisões de margem, isto é, quando ocorrem variações no que é produzido e vendido, por isso o custeio em explanação também é conhecido como Custeio Marginal (LEONE, 2000; NEVES e VICECONTI, 2010).

Desvantagens relacionadas ao uso do Custeio Variável são descritas por Leone (2000) e Neves e Viceconti (2010), a partir dos quais são elencadas as seguintes pontuações:

> − Em situações de custos mistos (custos semifixos e semivariáveis), é óbvia a dificuldade em separar os custos em função do comportamento, mesmo existindo técnicas estatísticas para isso, o que se agrava pelo fato de tais técnicas não deixarem de ser relativamente arbitrárias, como são os rateios pelo Custeio por Absorção;

> − Para finalidades gerenciais, o Custeio Variável resulta em informações mais favoráveis às questões de curto prazo e, portanto, não é recomendado tomar decisões de longo horizonte com base nos resultados deste método.

### <span id="page-25-0"></span>**2.2.3 Custeio ABC**

O "activity based costing", que tem como tradução "custeio baseado em atividades", é mais conhecido no Brasil na sua forma abreviada como Custeio ABC. A respeito deste método, Santos e Veiga (2016) explanam que é fundamentado nas atividades produtivas e seus custos relacionados, destacando-se o conceito de direcionadores de custos.

O Custeio ABC surgiu e se difundiu como uma alternativa às formas tradicionais de custeios que se alicerçam nos custos diretos e requerem a operacionalização de rateios. Diferentemente de outros métodos de levantamento e alocação de custos, o Custeio ABC se alicerça na concepção de que recursos são consumidos por atividades sobre as quais serão alocados os custos (ABBAS, GONÇALVES e LEONCINE, 2012).

Antes de abordar sobre sua metodologia, é imperioso o entendimento sobre alguns conceitos-chave associados ao Custeio ABC, necessários para mapeamento pelos administradores antes de realizarem o custeio efetivamente. Para isso, recorrese a Schier (2013), que traz as seguintes definições:

a) Processo: é uma cadeia formada por atividades interdependentes e necessárias para que um produto seja fabricado ou um serviço prestado, como os processos de compras, os de vendas e os de montagem;

b) Função: consiste na reunião de atividades com um objetivo em comum na empresa e, em geral, o agrupamento se fundamenta no organograma, formando a função administrativa, a função comercial, a função produtiva, a função financeira, entre outras;

c) Tarefa: é formada pelo conjunto de operações com o intuito de realizar uma atividade específica;

d) Operações: realizadas por ação humana ou máquinas e equipamentos, equivalem às ações de uma rotina operacional;

e) Direcionador de custos: é a referência de como ocorre o consumo dos recursos pelas atividades;

f) Direcionador de atividades: é a referência de como os produtos ou serviços direcionam as atividades.

Descrevendo sucintamente o Custeio ABC, Martins e Rocha (2015) indicam três etapas básicas: I. Identificação dos grupos de recursos e seus devidos direcionadores; II. Obtenção das taxas de custo por direcionador; III. Alocação dos custos aos produtos ou outros objetos de custeio de acordo com o que os direcionadores demandam, já que não são todos os custos que podem ser rastreáveis a produtos.

Neste sistema, os autores orientam para o uso das medidas de horas máquina ou horas de mão de obra direta quando as atividades possuem custos que se relacionam ao volume de produção, senão deve ser usada a quantidade de transações, sendo comum a referência pela quantidade de ordens de produção.

Veiga e Santos (2016) mencionam como vantagens do Custeio ABC a sua boa adequação para as organizações de serviços e o suporte no controle interno da empresa, em que fica facilitada a identificação e eliminação de atividades que não agregam valor. Quanto às desvantagens, os autores discorrem sobre a necessidade de o sistema de custeio ABC ser frequentemente revisado, o que despende de investimento e pessoal qualificado, tanto na implantação quanto na utilização do método.

### <span id="page-27-0"></span>2.3 O MÉTODO RKW

Conforme explica Bornia (2010), o método RKW é a abreviação para o termo alemão "*Reichskuratorium fur Wirtschaftlichkeit*", traduzido como "Instituto Real para a Economia", que surgiu no período pós-Primeira Guerra Mundial. De modo mais específico, na década de 1930 existia a imposição do então governo alemão sobre um plano de contas padrão para todas as empresas alemãs.

Vartanian e Nascimento (1999) detalham que na época em que o Instituto Real para a Economia estabelecia a metodologia de cálculo de todos os custos, vivenciava-se uma era de economia totalmente centralizada, quando o governo fixava até os lucros que as empresas poderiam obter. Desta maneira, todos os custos e despesas, abrangendo também as financeiras, eram alocados aos produtos ou serviços, o que resultava no montante gasto pela organização para alcançar as receitas. Após isso, a margem de lucro definida pelo Estado alemão era adicionada para resultar no preço de venda.

Atualmente o princípio do método de custeio RKW ainda é dado como a apropriação de todos os custos e despesas aos produtos. Assim, consideram-se os custos diversos (fixos, variáveis, diretos e indiretos) e as despesas associadas à comercialização, distribuição, funcionamento administrativo, entre outras. Após o rateio de todas as despesas e custos indiretos no método RKW, deve ser determinado um valor de hora-homem ou hora-máquina de cada centro de custo que forma a empresa. Este valor é adotado na formação de preços de venda como uma referência de unidade de esforço, sendo muito usado no contexto da indústria gráfica por ser considerado como um modo estratégico de elaborar orçamentos (ESPÍRITO SANTO, 2004; LORENTZ, 2015).

Conforme Vartanian e Nascimento (1999), outra denominação muito conhecida para o método RKW é método das secções homogêneas, pois estas secções se referem a cada parte do ambiente produtivo dividido em função das operações desenvolvidas, devendo estas se assemelharem na intensidade e natureza. Para ilustrar isso, os autores citam um ambiente industrial do setor gráfico, em que uma secção homogênea típica é o setor de impressão off-set, formado por impressoras de modelos similares ou com capacidade técnica muito semelhante. Assim, cada secção terá sua própria unidade de medida de trabalho representativa.

Crepaldi e Crepaldi (2017) explicam que a principal diferença entre o método RKW e os Custeios por Absorção, Variável e ABC está na utilização de todos os gastos, enquanto que nos três últimos métodos citados há a apropriação de somente os custos, isto é, não são consideradas as despesas para a apropriação aos produtos. Souza e Clemente (2011) consideram o método RKW como uma variação do Custeio por Absorção, diferenciando-se apenas pelo uso das despesas apropriadas aos produtos. Para complementar, Abbas, Gonçalves e Leoncine (2012) apontam como principal diferença entre o método RKW e o Custeio ABC a utilização dos direcionadores de custos pelo segundo, enquanto o primeiro se pauta na separação da empresa em centros de custos.

Referindo-se ao método RKW como método dos centros de custos, Bornia (2010) descreve o desenvolvimento prático deste custeio através de cinco etapas. Essas etapas são, nesta ordem: I. Separação dos custos em elementos; II. Segregação da empresa em centros de custos; III. Distribuição primária – definição dos custos com os centros; IV. Distribuição secundária – realizada dos custos dos centros indiretos até os diretos; e V. Distribuição final – que ocorre dos custos dos centros diretos aos produtos.

#### <span id="page-28-0"></span>**2.3.1 Aspectos positivos e negativos**

Como o método RKW se fundamenta na utilização de todos os gastos, Abbas, Gonçalves e Leoncine (2012) destacam o aspecto positivo da formação de uma completa base de informações de custos, em que ficam claros os custos da produção e os da venda. Concordando com o exposto, Vartanian e Nascimento (1999) explicam que, com essa informação completa de custos, pode-se ter a "justificação dos preços" e a indicação do valor máximo que pode ser gasto por unidade, o que auxilia na identificação da cobertura ou não do mais alto custo com o preço de venda formado.

Para Crepaldi e Crepaldi (2017), as principais contribuições gerenciais da utilização do método RKW em uma organização são: a contribuição na supervisão de eficiência dos processos, a análise de lucratividade dos produtos resultantes, a avaliação das performances de áreas e gestores da organização e o subsídio em processos decisórios concernentes à formação de preços de venda.

Backes et al. (2007) abordam que a variável custo é a que a empresa tem maior controle em análises do lucro e, por isso, com o método RKW os centros de custos podem ser gerenciados visando a elevação deste lucro.

Por outro lado, Abbas, Gonçalves e Leoncine (2012) asseveram que o método RKW não é aceito pela legislação fiscal brasileira, ficando delimitada a sua aplicação ao âmbito gerencial. Os autores também indicam como aspectos negativos associados ao RKW a não distinção dos custos fixos dos custos variáveis e o uso de rateios relativamente arbitrários, o que pode determinar decisões inadequadas.

Vartanian e Nascimento (1999) destacam entre as principais desvantagens do método RKW a tendência em relegar a concorrência na formação de preços. Nesse ponto, vale acrescentar o que Backes et al. (2007) explanam sobre a elasticidade da demanda não ser considerada durante a formação de preços de venda pelo método RKW, o que pode resultar em preços fora da realidade do mercado.

Quanto à já citada não diferenciação dos custos fixos e variáveis como ponto negativo do método RKW, Vartanian e Nascimento (1999) justificam que isso pode levar a equívocos durante a aceitação ou não de encomendas. Por fim, também há reiteração sobre os rateios arbitrários como desvantagem, porém os autores ressaltam que isto não descaracteriza as contribuições do método RKW quanto às informações de custos, deixando a entender que basta haver o devido cuidado durante essas operações de rateio.

## <span id="page-29-0"></span>2.4 O MERCADO DA INDÚSTRIA GRÁFICA

De acordo com o Serviço Brasileiro de Apoio às Micro e Pequenas Empresas - SEBRAE (2012), uma gráfica pode ser definida como uma empresa do ramo de serviços que tem o seu sistema produtivo em torno da transferência de tinta para um substrato, que pode ser papel, plástico, ou outro material a ser estampado. Essa transferência pode ocorrer através de diversas formas de impressão, entre as quais se preponderam a off-set, flexografia e rotrogravura. Além dos processos de impressão, as gráficas tendem a oferecer também serviços de pós-impressão, acabamentos e confecção de efeitos no material impresso.

Conforme dados da Associação Brasileira da Indústria Gráfica - ABRIGRAF (2018), o perfil do setor gráfico brasileiro é formado por 81,7% de microempresas gráficas, 15,5% de gráficas de pequeno porte, 2,4% de médio porte e somente 0,4% de grande porte. Além disso, a Abrigraf (2018) indica a região Nordeste como a terceira maior área com a maior quantidade de empresas gráficas brasileiras. Entretanto, a instituição também apresenta dados sobre quedas de indicadores nos últimos anos, em que se destacam a participação na balança comercial e a quantidade de pessoas empregadas no ramo gráfico.

No âmbito da indústria gráfica, os serviços de impressos comerciais em rápida produção têm se destacado como um setor de elevada diversificação e forte potencial de ser explorado. Por mais que a concorrência do setor gráfico seja expressiva, o empreendedor tem consideráveis chances de êxito se realizar investimentos na estrutura da empresa para que sejam oferecidos serviços diferenciados, com personalização do atendimento e inovação, sem negligenciar a agilidade e a qualidade (SEBRAE, 2012).

Convém lembrar que existe um conjunto de fatores do ambiente externo às organizações que podem impactar no resultado destas, tais como: as oscilações de demanda de produtos e ou serviços; o surgimento de novos integrantes do mercado, tanto nacionais quanto internacionais; os lançamentos de novidades tecnológicas, entre outros fatores. Uma maneira de amenizar a influência desses elementos se situa na adequada gestão de custos, sendo que esta gestão deve se direcionar à análise de desempenho, às ações de planejamento e controle e à formação de preços competitivos e sustentáveis para a empresa (ASSIS, SILVA e CUNHA, 2013).

Os fatores citados anteriormente são voltados para todas as empresas, notadamente as da iniciativa privada, pois a perspectiva é que a concorrência continue em crescimento para diversos ramos do mercado. De forma específica ao setor gráfico, Assis, Silva e Cunha (2013) sublinham que as empresas deste segmento têm sido bastante impactadas por questões econômicas, reforçadas pelo lançamento de novas tecnologias que tendem a substituir parcialmente as mídias impressas, como os dispositivos móveis com internet, além de mudanças culturais que contribuem com a diminuição no uso de livros no Brasil.

Portanto, nota-se que há uma série de aspectos a serem considerados no ambiente interno e externo das empresas gráficas para um bom desempenho no mercado. Neste contexto, o Sebrae (2012) ainda sustenta que deve existir cautela na gestão e na redução dos diversos custos associados à compra, à produção e à comercialização de produtos e serviços. Para isso, deve-se enfocar a minimização de desperdícios, a otimização das compras e o forte controle sobre todas as despesas, pois, para o Sebrae (2012), quanto maior a redução de custos, maior será a chance de o empresário do ramo gráfico alcançar o sucesso no mercado.

#### <span id="page-32-0"></span>**3 METODOLOGIA**

Neste capítulo é descrito o processo metodológico adotado para o desenvolvimento deste trabalho. Assim, descreve-se a classificação de pesquisa a qual este estudo se encaixa e, pormenorizadamente, são explicitados os procedimentos para o alcance dos resultados.

## <span id="page-32-1"></span>3.1 CLASSIFICAÇÃO DA PESQUISA

Se realizada uma breve consulta na literatura relacionada à Metodologia Científica, pode-se perceber que existe uma categorização considerada como clássica para as pesquisas. Desta forma, as pesquisas podem ser classificadas em função dos objetivos, da forma de abordar o problema, de acordo com os procedimentos implementados e quanto à natureza.

Considerando prescindível destrinchar sobre as diversas classificações de pesquisa, este item limita-se em apontar que este trabalho se classifica do seguinte modo, conforme o explicado por Klein, Silva e Azevedo (2015), Prodanov e Freitas (2013) e Casarin e Casarin (2012):

> a) Em relação aos objetivos: embora contenha características de estudo descritivo, trata-se de pesquisa predominantemente exploratória já que se pretendeu ampliar o conhecimento acerca do método RKW, que é de relativa pouca difusão teórico-prática;

> b) Quanto aos procedimentos: é um estudo de caso, pois tem como referência a realidade de uma gráfica, onde foram realizados os levantamentos de informações em documentos, observações em campo e entrevistas com os colaboradores;

> c) Quanto à forma de abordagem: embora se paute em dados numéricos, o estudo é uma pesquisa majoritariamente qualitativa, pois o enfoque é o contexto particular da gráfica. Além disso, a intervenção da pesquisadora tem expressiva relevância na análise dos dados de modo que estes se transformassem em resultados;

d) Quanto à natureza: claramente é uma pesquisa aplicada, visto que tem direcionamento ao âmbito prático, o que se evidencia com a demonstração de como o método RKW é utilizado na gráfica participante do estudo.

# <span id="page-33-0"></span>3.2 MATERIAIS E PROCEDIMENTOS TÉCNICOS

Retomando o propósito principal deste estudo, visa-se a demonstração de como é aplicado o método de custeio RKW em uma gráfica ludovicense de médio porte. Portanto, o desenvolvimento do estudo de caso pode ser dividido em três fases principais, que estão sintetizadas a seguir:

> a) Descrição da gráfica para melhor compreensão de seu funcionamento, estrutura e centros de custos;

> b) Apresentação dos principais custos e despesas que a gráfica necessita para o seu funcionamento atual;

> c) Descrição do método RKW tal como ocorre na realidade da empresa do estudo de caso.

As fases supracitadas foram subsidiadas por dados coletados através de observações diretas em campo, consulta em documentos e relatórios concernentes aos seus gastos organizacionais (gerados pelo sistema de gestão integrado da empresa) e entrevistas livres com os colaboradores envolvidos nas atividades de custeio. Importa destacar que essa coleta de dados se desenvolveu no período de agosto e setembro de 2018.

Para melhor compreensão a respeito das referidas técnicas de levantamento de dados, Klein, Silva e Azevedo (2015) discorrem que, através das observações em campo, é favorecida a obtenção de dados a respeito da realidade do ambiente em estudo pelo pesquisador. Como há algumas classificações para observação em campo, destaca-se que a adotada neste trabalho é a observação direta, pois a pesquisadora se manteve presente no contexto da gráfica, mas sem participar dele durante o estudo.

Adicionalmente, Klein, Silva e Azevedo (2015) explicam que os documentos são fontes de informações de alta valia, pois permitem a constatação ou complementação de informações obtidas através de entrevistas, por exemplo. Aproveitando-se a chamada às entrevistas, é oportuno mencionar que, conforme o ensinado por Lakatos e Marconi (2009), o tipo dos diálogos desenvolvidos neste estudo é do tipo semiestruturado. Assim, foram definidas algumas perguntas iniciais para conduzir as entrevistas conforme o almejado em relação aos gastos e ao RKW, mas deixando que estas perguntas se desenvolvessem livremente depois.

Os dados coletados passaram por tratamento e análise com o suporte do Microsoft Excel, visto que este aplicativo promove a realização de operações matemáticas e tabelas de moto automatizado. Ressalta-se que, visando a otimização do tempo e o entendimento na apresentação dos resultados deste trabalho, estes são apresentados por meio de valores parciais e finais.

Por fim, uma ressalva importante sobre a realização deste estudo de caso diz respeito à preservação do nome da gráfica participante, devido ao uso de algumas de suas informações contábeis e detalhamento sobre formação de preços de venda. Nesse sentido, deve-se complementar que todos os dados utilizados se referem a um determinado período escolhido e fornecido pela empresa para a realização deste trabalho.

### <span id="page-35-2"></span>**4 O ESTUDO DE CASO**

O capítulo atual trata do ápice deste trabalho, pois é onde são apresentados os resultados do estudo de caso. Primeiramente será feita a caracterização da gráfica a qual esta pesquisa se refere, seguida da descrição dos seus principais gastos e, posteriormente, ocorrerá a demonstração do método RKW.

# <span id="page-35-3"></span>4.1 CARACTERIZAÇÃO DA GRÁFICA

Completando atualmente 25 anos de atuação no mercado estadual, a gráfica do estudo de caso é de médio porte e se localiza no bairro Jardim Eldorado em São Luís – MA (Figura 1), onde ocupa um terreno de 2000 m². Deve-se acrescentar que, além de fornecedora de diversos serviços de impressão e de pósimpressão, a empresa também é uma editora.

<span id="page-35-0"></span>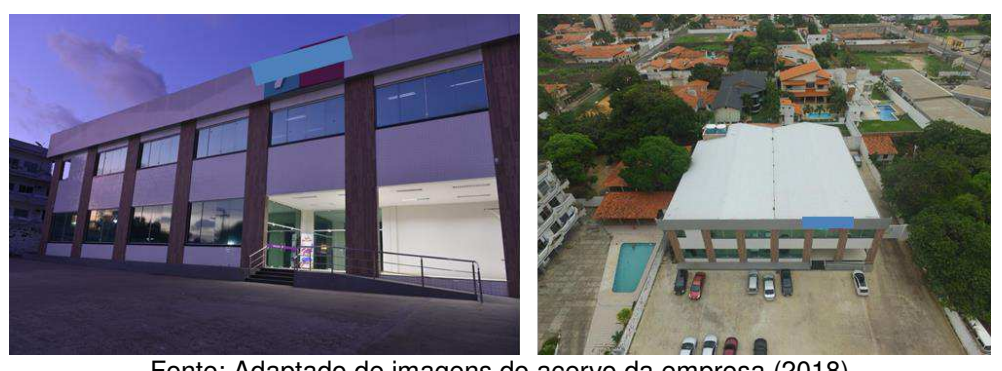

Figura 1 – Fachada e visão aérea da gráfica do estudo de caso

Fonte: Adaptado de imagens do acervo da empresa (2018)

<span id="page-35-1"></span>A gráfica possui um quadro de pessoal formado por 34 funcionários diretos (Figura 2), distribuídos no organograma da Figura 3.

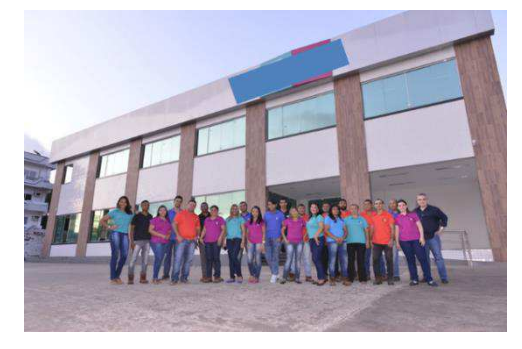

Figura 2 – Funcionários da gráfica

Fonte: Adaptado de imagem do acervo da empresa (2018)

<span id="page-36-0"></span>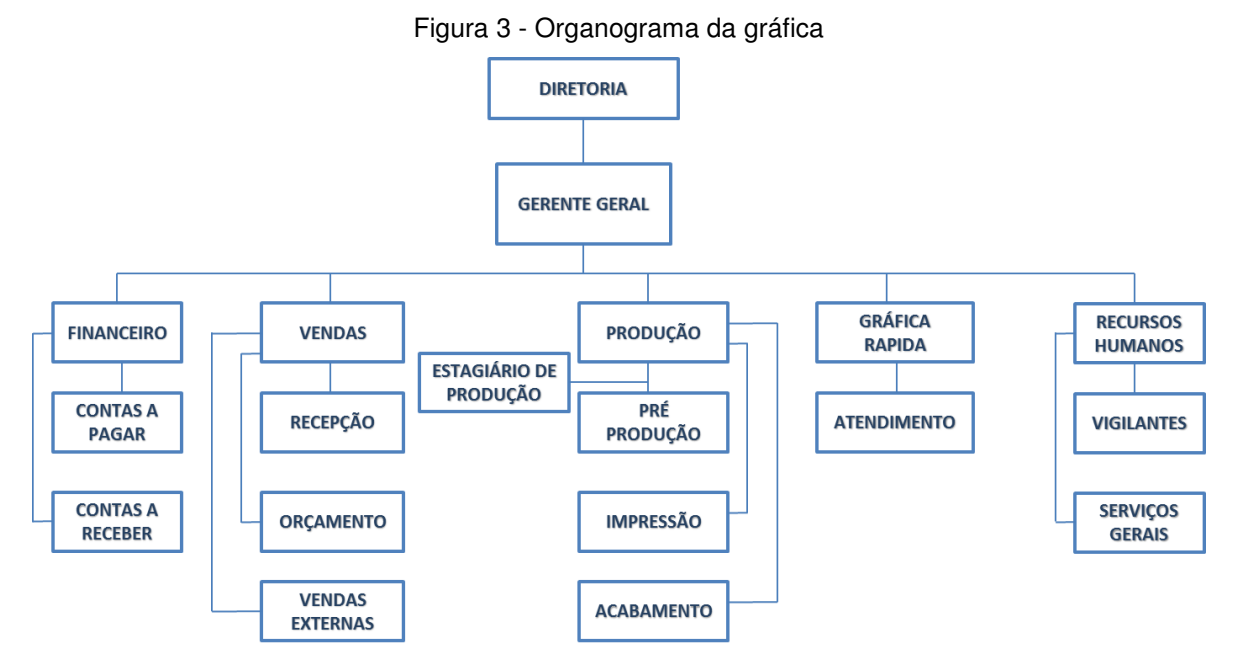

Fonte: Acervo da empresa (2018)

A missão organizacional da empresa do estudo de caso é "oferecer soluções de impressão gráfica com qualidade, de forma criativa e pontual para atender as necessidades e expectativas de clientes e colaboradores". Em acréscimo, a sua visão empresarial está definida como "ser líder em qualidade e resultados dos produtos e serviços, no mercado gráfico maranhense, por meio de uma equipe qualificada e tecnologia adequada".

Focada no desenvolvimento de diferencial competitivo, a gestão da gráfica atua fortemente sobre a qualidade, desde o primeiro atendimento com o cliente até a entrega do produto final. Além disso, a gráfica divulga que possui certificação pela Forestry Stewardship Council - FSC (Conselho de Manejo Florestal), que atesta a utilização de papel produzido de fontes renováveis.

O sistema produtivo da gráfica unidade-caso resulta em uma considerável carta de serviços relacionados à impressão e pós-impressão. Para exemplificar isso, destacam-se os seguintes produtos e serviços oferecidos conforme os principais setores produtivos da empresa:

> a) Gráfica Offset: produção de encartes, itens de publicidade impressa, papelaria em geral, entre outros produtos afins em tiragens de grandes volumes (Figura 4);

> b) Gráfica Rápida: estampagem de brindes, folders, produção de cartões de visita e apostilas (Figura 5);

<span id="page-37-0"></span>c) Serviços: produção de jornais, revistas, periódicos e livros, entre os quais se destaca a máquina coladeira de livros (Figura 6).

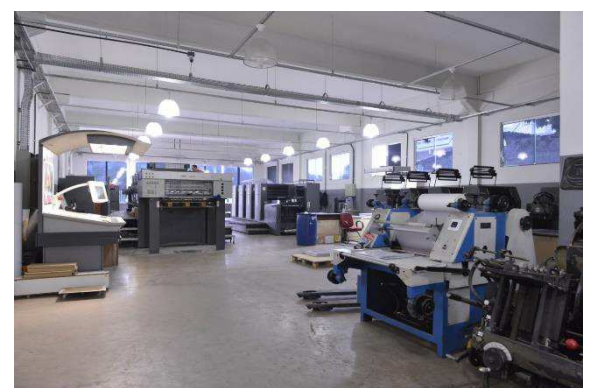

Figura 4 - Setor de Impressão

<span id="page-37-1"></span>Fonte: Acervo da empresa (2018)

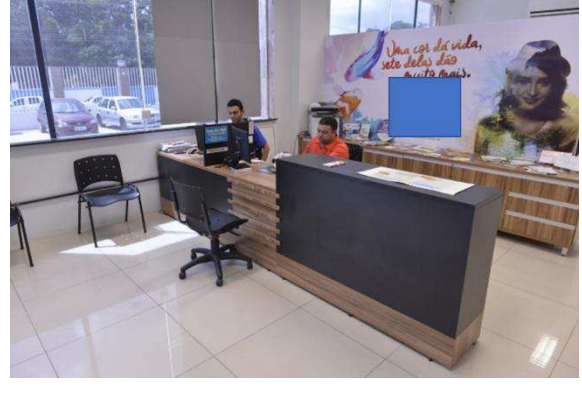

Figura 5 - Setor de Gráfica Rápida

Fonte: Acervo da empresa (2018)

Figura 6 - Máquina coladeira de livros

<span id="page-37-2"></span>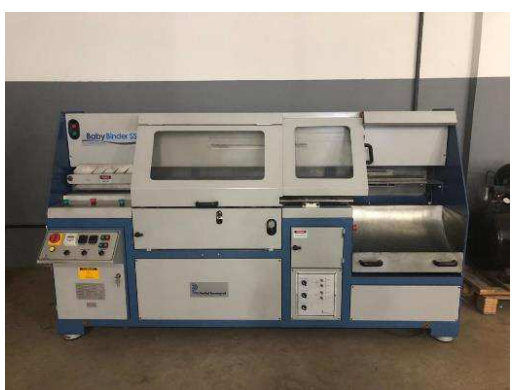

Fonte: Acervo da empresa (2018)

Para fins de custeio, na gráfica do estudo há a divisão do sistema produtivo em 11 centros de custos, definidos conforme a máquina mais preponderante e a sua ordem, sendo isto da seguinte forma:

- − Fase inicial: Pré-Impressão e CTP (Figuras 7 e 8);
- − Impressão em si: SM102, SM74 e SM 74 Bicolor (Figura 9);

<span id="page-38-0"></span>− Pós-Impressão: Guilhotina, Dobradeira, Alceadeira, Corte e Vinco, Acabamento manual, verniz, plastificadora e Baby Binder (Figuras 10, 11, 12 e 13).

Figura 7 - Setor de Pré-Impressão

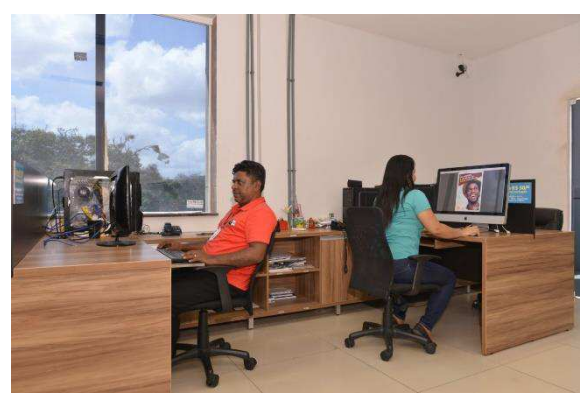

Fonte: Acervo da empresa (2018)

Figura 8 - Máquina CTP

<span id="page-38-1"></span>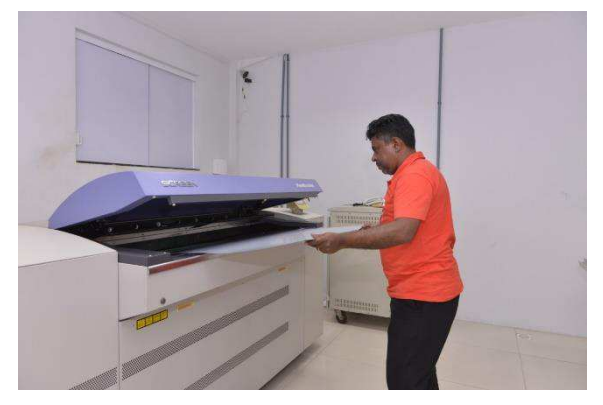

Fonte: Acervo da empresa (2018)

Figura 9 - Respectivamente SM74 e SM102

<span id="page-38-2"></span>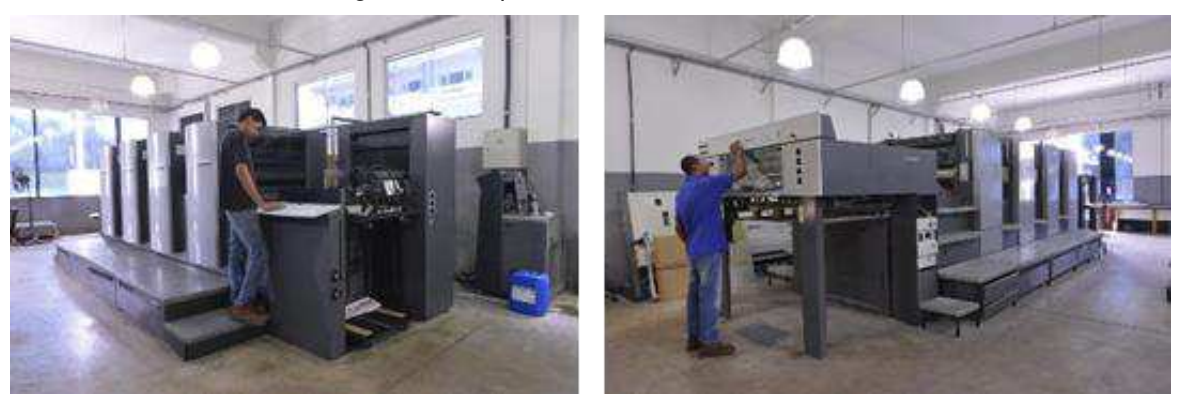

Fonte: Acervo da empresa (2018)

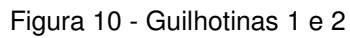

<span id="page-39-0"></span>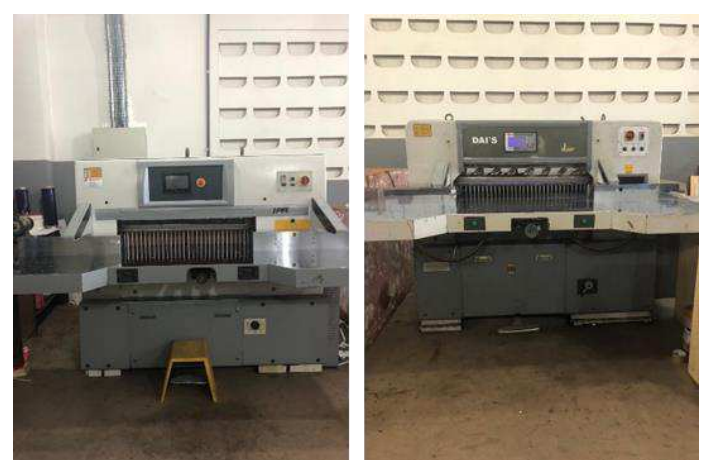

Fonte: Acervo da empresa (2018)

Figura 11 - Em sentido horário, dobradeiras 1, 2 e 3

<span id="page-39-1"></span>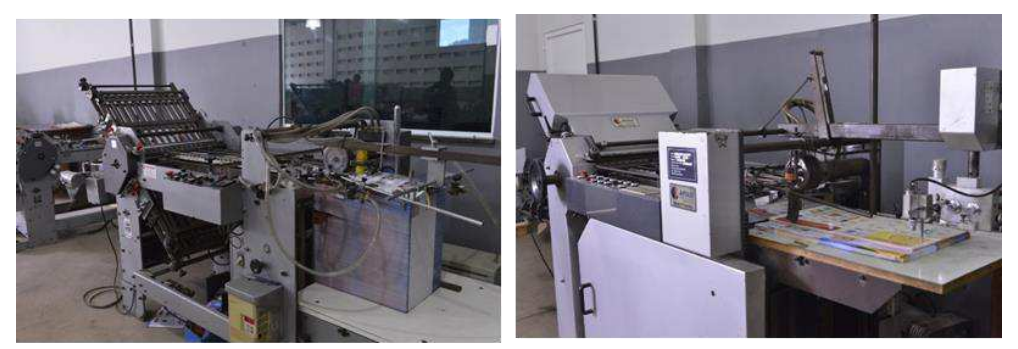

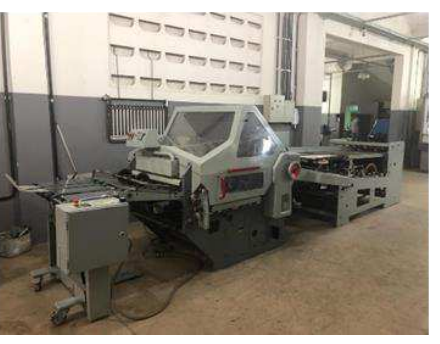

Fonte: Acervo da empresa (2018)

<span id="page-39-2"></span>Figura 12 - Máquina de Corte e vinco

Fonte: Acervo da empresa (2018)

<span id="page-40-0"></span>Figura 13 - Máquina de verniz (Acabamento)

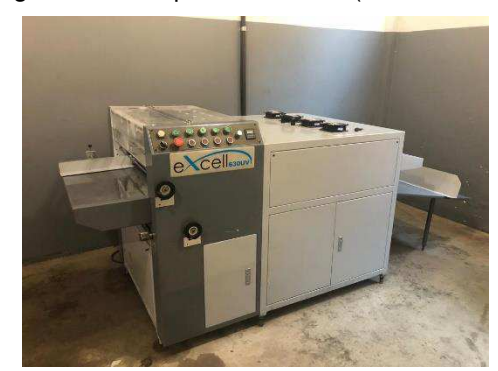

Fonte: Acervo da empresa (2018)

Visando a compreensão geral do sistema produtivo da gráfica de acordo com todas as máquinas produtivas, tem-se a Figura 14, que representa sucintamente o processo de produção em função do cliente e destaca as três etapas básicas de pré-impressão, impressão e pós-impressão, que são comuns em qualquer gráfica.

<span id="page-40-1"></span>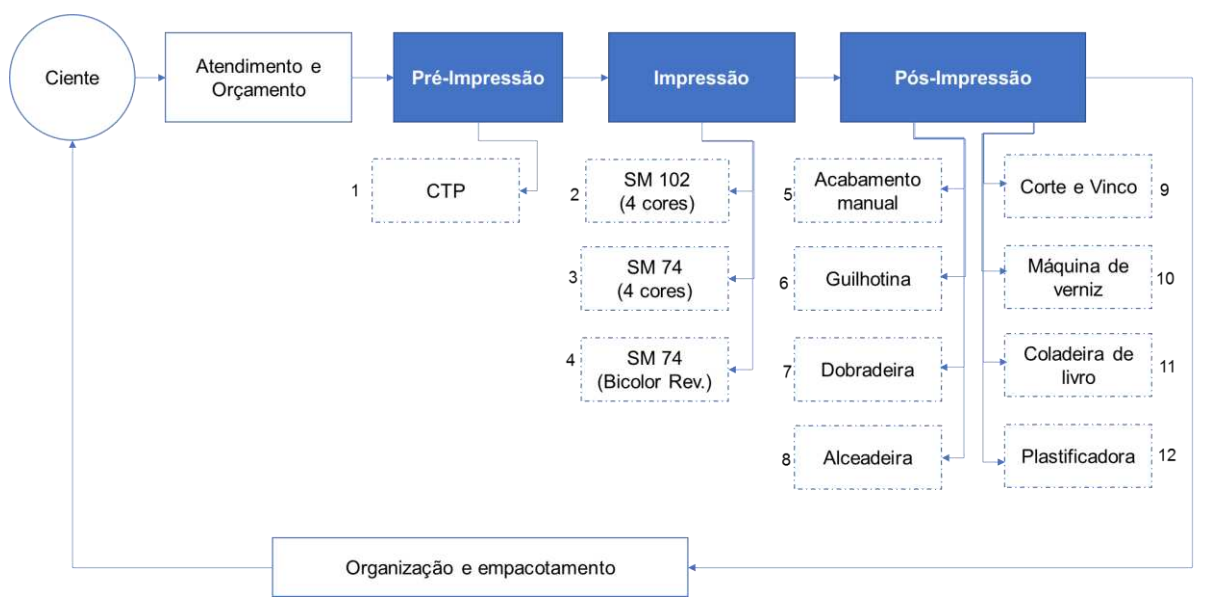

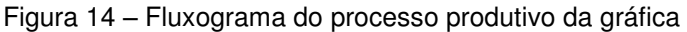

Fonte: Elaborado pela autora (2018)

Deve-se ressaltar que nem sempre todas as máquinas são utilizadas para atender a uma mesma encomenda. Para fins de exemplificação, seguindo as numerações indicadas no fluxograma da Figura 14, há os seguintes produtos:

> − Panfletos: obedecem ao representado pela sequência numérica 1-2-6, (CTP, SM 74 e Guilhotina);

> − Revistas: seguem a sequência 1-3-6-7-12-10-8 (CTP, SM 74, Guilhotina, Dobradeira, Plastificadora, Máquina de verniz e Alceadeira);

− Livros: abrangem uma quantidade maior de máquinas, pois seguem a ordem 1-4-6-7-5-9-12-11 (CTP, SM 74, Guilhotina, Dobradeira, Acabamento manual, Corte e Vinco, Plastificadora e Coladeira de livro).

No conjunto de centros de custos da empresa, há também o que não é centro produtivo, isto é, o chamado centro indireto. Nesta tipologia há o Centro Administrativo ("ADM/GER"), que abrange as despesas com pessoal e aquelas indiretas, mas necessárias para o funcionamento da empresa. Há também os centros auxiliares, referentes à Gráfica Rápida e o de Pré-Impressão. Então, conforme a essência do método RKW, os valores desses centros indiretos devem ser distribuídos aos demais centros para fins de custeio. Referentes aos centros indiretos, há as Figuras 15 e 16, em que constam alguns setores da gráfica.

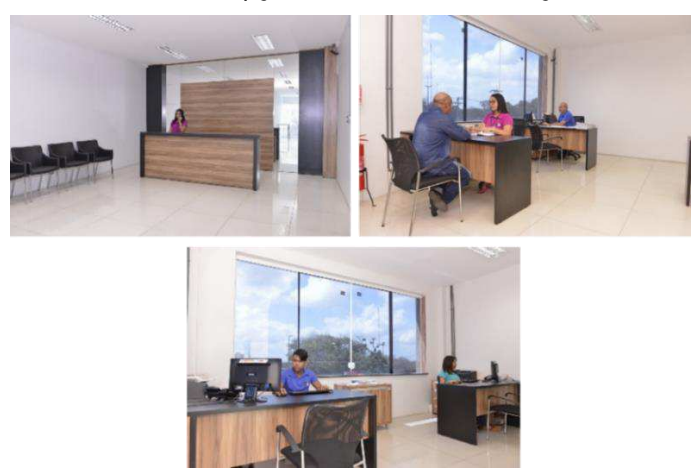

<span id="page-41-0"></span>Figura 15 – Setores da Recepção, de Vendas e de Orçamento/Atendimento

Fonte: Acervo da empresa (2018)

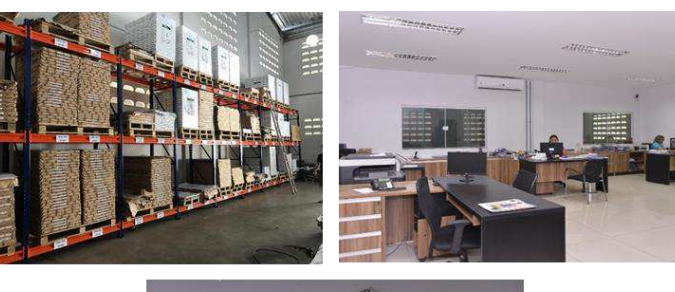

<span id="page-41-1"></span>Figura 16 – Almoxarifado, Setor Financeiro e Refeitório

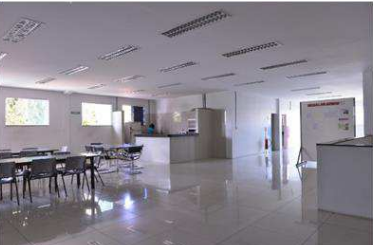

Fonte: Acervo da empresa (2018)

# <span id="page-42-1"></span>4.2 A APLICAÇÃO DO MÉTODO RKW NA GRÁFICA DO ESTUDO DE CASO

De antemão, é importante destacar que a gráfica do estudo de caso faz uso do método RKW sob motivação estritamente gerencial, com destaque para a formação de preços de vendas. A adoção do método RKW na gráfica consiste na geração de um Mapa de Localização de Custos (MLC) por meio do qual serão obtidos os valores referenciais de custo da hora, base para o cálculo do preço da venda de cada serviço.

### <span id="page-42-2"></span>**4.2.1 O levantamento e o rateio dos custos indiretos**

Os custos indiretos são distribuídos aos centros produtivos que formam o sistema de produção da gráfica. Deve-se sublinhar que essa distribuição ocorre conforme critérios congruentes com a natureza da fonte destes custos.

### <span id="page-42-3"></span>4.2.1.1 Mão de obra

Conforme já mencionado, a gráfica tem sua equipe de pessoal formada por 34 pessoas, sendo que a equipe da área produtiva abrange impressores, encadernadores, cortadores de papel, arte finalistas e auxiliares de produção, que são liderados por um gerente de produção. Assim, a quantidade total dos profissionais que atuam nos centros produtivos resulta em 19 colaboradores.

A lotação destes profissionais por setor está representada na Tabela 1, porém se trata de uma localização aproximada, visto que há funcionários que atuam em mais de um centro de custo.

<span id="page-42-0"></span>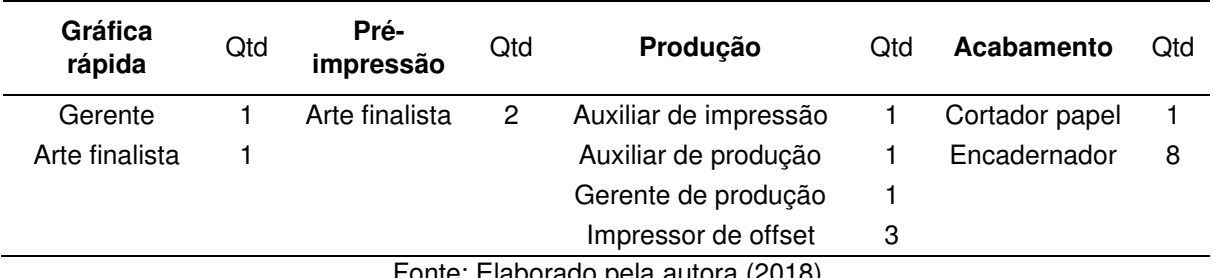

#### Tabela 1 - Distribuição de funcionários do setor produtivo

Fonte: Elaborado pela autora (2018)

As remunerações dos funcionários da área produtiva variam de R\$ 1.119,98 a R\$ 5.065,83, mas o que se deve apontar é que o somatório dos salários desta equipe operacional equivale a R\$ 41.074,25 mensais. Na gráfica, como regra geral, a alocação dos valores de mão de obra aos centros de custos obedece à soma dos salários de cada funcionário respectivo. Contudo, deve-se ressaltar que o salário do gerente de produção é rateado entre os centros de custos produtivos.

Além disso, há funcionários que ocupam uma determinada porcentagem do seu tempo em um centro produtivo e outra parcela de tempo em um centro produtivo distinto. Portanto, os critérios de rateio para esses casos de funcionários multitarefas são justamente os percentuais de tempo dedicado em cada centro.

A distribuição das remunerações conforme o tempo de trabalho dos funcionários em cada centro de custo consta na Tabela 2, da qual se destacam as seguintes ponderações:

> − Os funcionários "N" e "O" representam o gerente de produção e o auxiliar, respectivamente;

> − Os funcionários com 100% de tempo dedicado ao centro de custo são colaboradores fixos, exercendo atividades repetidas no setor em que estão lotados, ou seja, não são alocados para outras atividades em nenhuma hipótese;

> − Esses percentuais de tempo serão utilizados em operações de rateio dos itens de custos envolvendo a mão de obra, que são os lanches, refeições e convênios.

<span id="page-44-0"></span>

|               |                  | Porcentagens de tempo de trabalho por setor |                |                |             |                          |            |                                      |                |              |             |                          |                |               |
|---------------|------------------|---------------------------------------------|----------------|----------------|-------------|--------------------------|------------|--------------------------------------|----------------|--------------|-------------|--------------------------|----------------|---------------|
| Funcionário   | Salário<br>(R\$) | Guilhotinas                                 | Alceadeira     | Dobradeiras    | Baby Binder | Verniz                   | Acabamento | vinco<br>$\pmb{\mathbb{O}}$<br>Corte | Plastificadora | <b>SM102</b> | <b>SM74</b> | SM <sub>74</sub> bicolor | Gráfica rápida | Pré-impressão |
| Funcionário A | 2.500,00         | 20%                                         | 30%            |                |             |                          | 50%        |                                      |                |              |             |                          |                |               |
| Funcionário B | 1.119,98         | $\overline{\phantom{a}}$                    | 30%            |                |             |                          | 70%        |                                      |                |              |             |                          |                |               |
| Funcionário C | 1.500,00         | $\overline{\phantom{a}}$                    | 20%            | $\blacksquare$ | 20%         | $\overline{\phantom{0}}$ | 40%        |                                      | 20%            |              |             |                          |                |               |
| Funcionário D | 1.585,00         | 100%                                        |                |                |             |                          |            |                                      |                |              |             |                          |                |               |
| Funcionário E | 1.236,65         |                                             | $\blacksquare$ | 40%            | 10%         | 10%                      | 40%        |                                      |                |              |             |                          |                |               |
| Funcionário F | 1.933,03         |                                             |                | 30%            | 10%         | $\overline{\phantom{a}}$ | 30%        | 20%                                  | 10%            |              |             |                          |                |               |
| Funcionário G | 1.119,98         |                                             |                |                |             | $\blacksquare$           | 100%       |                                      |                |              |             |                          |                |               |
| Funcionário H | 1.800,00         | $\overline{\phantom{a}}$                    | 20%            | 60%            |             |                          | 20%        |                                      |                |              |             |                          |                |               |
| Funcionário I | 1.606,03         |                                             |                | 30%            | 10%         | 10%                      | 20%        | 20%                                  | 10%            |              |             |                          |                |               |
| Funcionário J | 5.065,83         |                                             |                |                |             |                          |            |                                      |                | 100%         |             |                          |                |               |
| Funcionário K | 1.119,98         |                                             |                |                |             |                          |            |                                      |                | 100%         |             |                          |                |               |
| Funcionário L | 2.254,92         |                                             |                |                |             |                          |            |                                      |                |              | 100%        |                          |                |               |
| Funcionário M | 2.642,64         |                                             |                |                |             |                          |            |                                      |                |              |             | 100%                     |                |               |
| Funcionário N | 3.780,70         | 9,09%                                       | 9,09%          | 9,09%          | 9,09%       | 9,09%                    | 9,09%      | 9,09%                                | 9,09%          | 9,09%        | 9,09%       | 9,09%                    |                |               |
| Funcionário O | 1.119,98         | 9,09%                                       | 9,09%          | 9,09%          | 9,09%       | 9,09%                    | 9,09%      | 9,09%                                | 9,09%          | 9,09%        | 9,09%       | 9,09%                    |                |               |
| Funcionário P | 2.013,44         |                                             |                |                |             |                          |            |                                      |                |              |             |                          | 100%           |               |
| Funcionário Q | 3.146,00         |                                             |                |                |             |                          |            |                                      |                |              |             |                          | 100%           |               |
| Funcionário R | 2.924,74         |                                             |                |                |             |                          |            |                                      |                |              |             |                          |                | 100%          |
| Funcionário S | 2.605,35         |                                             |                |                |             |                          |            |                                      |                |              |             |                          |                | 100%          |

Tabela 2 - Percentual de tempo dedicado pelos funcionários a cada centro produtivo

Fonte: Elaborado pela autora (2018)

<span id="page-45-0"></span>Utilizando os valores de percentuais da Tabela 2 para ratear as remunerações dos funcionários, obtém-se a distribuição de valores para cada centro produtivo, conforme demonstra a Tabela 3.

| Centro             | Valor        |
|--------------------|--------------|
| Acabamento         | R\$ 5.955,26 |
| Alceadeira         | R\$ 2.191,51 |
| <b>Baby Binder</b> | R\$ 1.223,09 |
| Corte e vinco      | R\$ 1.153,33 |
| Dobradeiras        | R\$ 3.081,89 |
| Guilhotina         | R\$ 2.530,52 |
| Plastificadora     | R\$ 1.099,42 |
| SM 74 bicolor      | R\$ 3.088,16 |
| SM <sub>102</sub>  | R\$ 6.631,33 |
| SM74               | R\$ 2.700,44 |
| Verniz             | R\$729,78    |
| Gráfica rápida     | R\$ 5.159,44 |
| Pré-impressão      | R\$ 5.530,09 |
| Total              | R\$41.074,25 |

Tabela 3 – Valores resultantes do rateio de remunerações

Fonte: Elaborado pela autora (2018)

Além dos valores de remuneração dos funcionários da área produtiva rateados aos centros produtivos, deve-se lembrar de que os demais salários são alocados ao centro administrativo e auxiliar (remunerações de recepcionistas, vendedores, orçamentistas, funcionários do setor financeiro, serviços gerais, gerente geral, motoristas, vigilantes noturnos, entre outros). Com isso, o valor total de salários equivalente ao centro administrativo é de R\$ 23.788,05.

#### <span id="page-45-1"></span>4.2.1.2 Lanches e Refeições

Cumprindo requisitos trabalhistas, e enraizado no bom senso, o fornecimento de alimentação aos funcionários contribui para a manutenção de sua produtividade, entre outros benefícios para a empresa. Assim, há o oferecimento de lanches e refeições aos funcionários da gráfica por meio de um refeitório próprio, cujo custo compõe o valor da remuneração mensal. Contudo, a empresa destina o valor mensal adicional de R\$ 1.500,00 para lanches e refeições, considerando, principalmente, a necessidade de horas extras, sendo este valor destinado aos setores produtivos (R\$ 833,84) e ao setor administrativo (R\$ 666,16).

No rateio de lanches e refeições, primeiramente ocorre a divisão de R\$ 1.500,00 entre 34 funcionários da gráfica, o que equivale a R\$ 44,12 para cada colaborador, e depois utiliza-se a mesma proporção de tempo dos funcionários por centro produtivo explicitada na Tabela 2 para ratear o valor mensal de R\$ 833,84, enquanto que o valor de R\$ 666,16, associado aos demais funcionários, é alocado ao centro administrativo e auxiliar.

<span id="page-46-0"></span>Com base nos dados apresentados, cada centro de produção recebe os valores da Tabela 4 referentes a lanches e refeições.

| <b>Centro</b>      | Valor      |
|--------------------|------------|
| Acabamento         | R\$ 171,26 |
| Alceadeira         | R\$ 52,14  |
| <b>Baby Binder</b> | R\$ 30,08  |
| Corte e vinco      | R\$ 21,26  |
| Dobradeiras        | R\$ 78,61  |
| Guilhotina         | R\$ 60,96  |
| Plastificadora     | R\$ 25,67  |
| SM 74 bicolor      | R\$ 52,14  |
| SM <sub>102</sub>  | R\$ 96,26  |
| <b>SM74</b>        | R\$ 52,14  |
| Verniz             | R\$ 16,84  |
| Gráfica rápida     | R\$ 88,24  |
| Pré-impressão      | R\$ 88,24  |
| Total              | R\$833,84  |

Tabela 4 - Valores resultantes do rateio de lanches e refeições

Fonte: Elaborado pela autora (2018)

#### <span id="page-46-1"></span>4.2.1.3 Convênio Médico

Na gráfica estudada, os funcionários têm a opção de aderir ao benefício de plano de saúde, o que é tratado como convênio médico para fins de identificação de custos e despesas. A empresa arca com 60% do plano de saúde e os funcionários com 40%, valor que é descontado na remuneração. A adesão ou não ao plano de saúde fica a critério dos funcionários da gráfica.

Os funcionários dos centros produtivos aderiram ao convênio do plano de saúde, exceto aqueles da Guilhotina, Alceadeira, Corte e Vinco, Plastificadora e SM 74 bicolor. Dessa forma, o critério de rateio para o item convênio médico também segue o percentual de tempo dedicado pelos trabalhadores a cada centro de custo. Com isso, são gerados os valores da Tabela 5.

<span id="page-47-0"></span>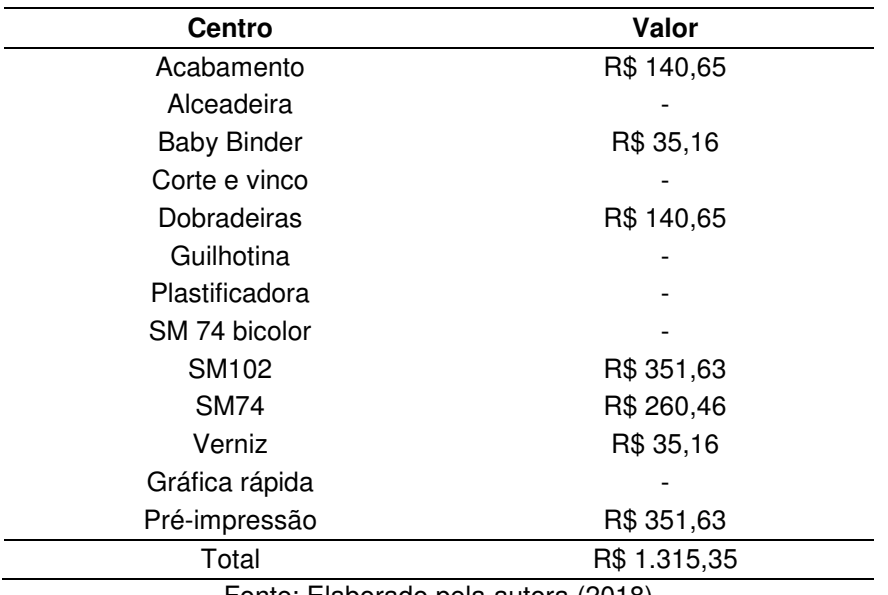

Tabela 5 - Valores resultantes do rateio de convênios

Fonte: Elaborado pela autora (2018)

. Quanto aos centros auxiliares e administrativo, apenas a Gráfica Rápida não apresenta ao menos um funcionário com adesão ao plano de saúde. Em síntese, os valores de gastos com convênio médico alocados ao centro administrativo totalizam R\$ 1.847,85.

### <span id="page-47-1"></span>4.2.1.4 Aluguel e IPTU

O prédio da gráfica é alugado e, ademais, é sujeito à cobrança de Imposto sobre a Propriedade Predial e Territorial Urbana (IPTU). Os valores desses itens de custos e despesas são considerados como essenciais para o funcionamento da gráfica e, portanto, devem ser englobados no custeamento.

Como se referem à área ocupada pela gráfica, os custos de aluguel e IPTU são rateados aos centros produtivos e às áreas administrativas, usando como referência a área ocupada por cada centro em metros quadrados. O somatório desses dois itens de gastos mensais resulta em R\$ 7.093,14 para a gráfica, que possui 1.800 m² de área produtiva e administrativa. Com a divisão do referido somatório pela área total mencionada, obtém-se um índice de rateio equivalente a 3,94.

Realizando o rateio com base no índice descrito, são obtidos os valores da Tabela 6 para o aluguel e IPTU.

<span id="page-48-0"></span>

| <b>Centro</b>     | Area ocupada         | Valor rateado |
|-------------------|----------------------|---------------|
| Administrativo    | 1138,6 $m2$          | R\$ 4.486,81  |
| Gráfica rápida    | $57 \text{ m}^2$     | R\$ 224,62    |
| Pré-impressão     | $60 \; \text{m}^2$   | R\$ 236,44    |
| Acabamento        | $280 \; \text{m}^2$  | R\$ 1.103,38  |
| Alceadeira        | $42 \, \text{m}^2$   | R\$ 165,51    |
| Baby binder       | $7,2 \, \text{m}^2$  | R\$ 28,37     |
| Corte e vinco     | $4,5 \; \text{m}^2$  | R\$ 17,73     |
| Dobradeiras       | $35 \text{ m}^2$     | R\$ 137,92    |
| Guilhotinas       | $20 \; \text{m}^2$   | R\$ 78,81     |
| Plastificadora    | $4,5 \; \text{m}^2$  | R\$ 17,73     |
| Sm <sub>102</sub> | $77 \; \text{m}^2$   | R\$ 303,43    |
| Sm74              | $42 \; \mathrm{m}^2$ | R\$ 165,51    |
| Sm74 bicolor      | $27 \text{ m}^2$     | R\$ 106,40    |
| Verniz            | $5,2 \, \text{m}^2$  | R\$ 20,49     |
| Total             | 1800 m <sup>2</sup>  | R\$ 7.093,14  |

Tabela 6 - Valores resultantes do rateio de Aluguel e IPTU

Fonte: Elaborado pela autora (2018)

### <span id="page-48-1"></span>4.2.1.5 Seguros e Proteção

Devido à existência de riscos de avarias, defeitos e de furtos em relação ao maquinário e demais bens em uma empresa, é fundamental a contratação de seguros e sistemas de segurança. Pautando-se nisso, na gráfica participante do estudo também constam contratos de seguros e sistemas de segurança referentes à segurança patrimonial, que são levados ao custeamento.

Semelhantemente à forma de rateio de aluguel e IPTU, os valores relacionados a seguros e proteção se baseiam na aplicação de uma taxa de 0,30, resultante da divisão do valor mensal total de R\$ 547,00 pela área correspondente de 1800 m². Com isso, cada centro recebe os respectivos valores demonstrados na Tabela 7.

<span id="page-49-0"></span>

| <b>Centro</b>     | Area ocupada         | Valor rateado |
|-------------------|----------------------|---------------|
| Administrativo    | 1138,6 $m2$          | R\$ 346,39    |
| Gráfica rápida    | $57 \text{ m}^2$     | R\$ 17,34     |
| Pré-impressão     | $60 \text{ m}^2$     | R\$ 18,25     |
| Acabamento        | $280 \; \text{m}^2$  | R\$ 85,18     |
| Alceadeira        | $42 \, \text{m}^2$   | R\$ 12,78     |
| Baby binder       | $7,2 \, \text{m}^2$  | R\$ 2,19      |
| Corte e vinco     | $4,5 \; \text{m}^2$  | R\$ 1,37      |
| Dobradeiras       | $35 \text{ m}^2$     | R\$ 10,65     |
| Guilhotinas       | $20 \; \text{m}^2$   | R\$ 6,08      |
| Plastificadora    | $4,5 \; \text{m}^2$  | R\$ 1,37      |
| Sm <sub>102</sub> | $77 \text{ m}^2$     | R\$ 23,43     |
| Sm74              | $42 \; \mathrm{m}^2$ | R\$ 12,78     |
| Sm74 bicolor      | $27 \text{ m}^2$     | R\$ 8,21      |
| Verniz            | $5,2 \, \text{m}^2$  | R\$ 1,58      |
| Total             | 1800 m <sup>2</sup>  | R\$ 547,61    |

Tabela 7 - Valores resultantes do rateio de seguros e proteção

Fonte: Elaborado pela autora (2018)

### <span id="page-49-1"></span>4.2.1.6 Energia Elétrica

Como se trata de ambiente de natureza industrial é facilmente presumível a essencialidade da energia elétrica como um dos insumos de produção na gráfica. Desta forma, dependem de eletricidade a operação das máquinas e a iluminação das diversas dependências físicas, bem como o funcionamento de componentes de informática, telefones, entre outros itens da gráfica.

Em relação à aplicação do método RKW, o rateio da energia elétrica, a priori, deveria seguir a potência instalada de cada máquina que formam os centros de custos. Para isso, deveriam ser levantadas as informações de consumo de eletricidade em conta fornecida por concessionária, além das informações de potência especificadas nos manuais de usuários do maquinário da gráfica.

No entanto, na gráfica do estudo nem todas as máquinas apresentam disponíveis os seus manuais de usuário e nem todas ainda operam conforme sua potência efetiva. Como alternativa à inviabilidade da mensuração de consumo de energia elétrica por centros produtivos, os custos de energia elétrica são rateados com base em percentuais médios de consumo de energia fornecidos por um consultor que possui vasta experiência na área contábil para o ramo gráfico. Esses percentuais fazem parte de uma base estatística resultante de anos de consultorias em diversas

gráficas e que é utilizada pelo referido profissional como referência nos casos de inviabilidade de cálculo de consumo real das máquinas gráficas.

<span id="page-50-0"></span>Portanto, o resultado do rateio do custo de energia elétrica (com média mensal de R\$ 11.240,00) aos centros produtivos está representado na Tabela 8.

| <b>Centro</b>      | Percentual de referência | Valor         |
|--------------------|--------------------------|---------------|
| Administrativo     | 7%                       | R\$ 786,80    |
| Gráfica rápida     | $1\%$                    | R\$ 112,40    |
| Pré-impressão      | 2%                       | R\$ 224,80    |
| Acabamento         | $1\%$                    | R\$ 112,40    |
| Alceadeira         | 5%                       | R\$ 562,00    |
| <b>Baby Binder</b> | 2%                       | R\$ 224,80    |
| Corte e vinco      | 2%                       | R\$ 224,80    |
| Dobradeiras        | 2%                       | R\$ 224,80    |
| Guilhotina         | 10%                      | R\$ 1.124,00  |
| Plastificadora     | 2%                       | R\$ 224,80    |
| SM 74 bicolor      | 17%                      | R\$ 1.910,80  |
| SM <sub>102</sub>  | 30%                      | R\$ 3.372,00  |
| <b>SM74</b>        | 18%                      | R\$ 2.023,20  |
| Verniz             | $1\%$                    | R\$ 112,40    |
| Total              | 100%                     | R\$ 11.240,00 |

Tabela 8 - Valores resultantes do rateio de energia elétrica

Fonte: Elaborado pela autora (2018)

#### <span id="page-50-1"></span>4.2.1.7 Manutenção de Máquinas e de Equipamentos de Produção

Para que seja garantida a maximização do sistema produtivo e mantida a confiabilidade desejada, são essenciais as rotinas de manutenção sobre máquinas e equipamentos. Os procedimentos de manutenção envolvem hora-homem e materiais para operações de inspeção, lubrificação e correção. Os valores referentes a esses gastos devem ser tratados como itens de custos indiretos.

Na gráfica do estudo de caso, o rateio de valores mensais referentes às manutenções de máquinas e equipamentos produtivos é realizado segundo percentuais de consumo médio histórico de insumos necessários para cada centro produtivo (como, por exemplo, óleos lubrificantes, estopas de limpeza, fitas isolantes, pequenos parafusos de substituição), fornecidos pelo consultor colaborador da gráfica deste estudo. Os percentuais de referência para rateio do valor mensal da manutenção estão explicitados na Tabela 9, bem como os valores resultantes após o rateio.

| <b>Centro</b>      | Percentual de referência | Valor        |
|--------------------|--------------------------|--------------|
| Acabamento         | 2%                       | R\$ 50,00    |
| Alceadeira         | 5%                       | R\$ 125,00   |
| <b>Baby Binder</b> | 2%                       | R\$ 50,00    |
| Corte e vinco      | 2%                       | R\$ 50,00    |
| Dobradeiras        | 3%                       | R\$ 75,00    |
| Guilhotina         | 12%                      | R\$ 300,00   |
| Plastificadora     | 2%                       | R\$ 50,00    |
| SM 74 bicolor      | 20%                      | R\$ 500,00   |
| SM102              | 30%                      | R\$ 750,00   |
| SM74               | 20%                      | R\$ 500,00   |
| Verniz             | 2%                       | R\$ 50,00    |
| Total              | 100%                     | R\$ 2.500,00 |

Tabela 9 - Valores resultantes do rateio de manutenção

Fonte: Elaborado pela autora (2018)

Deve-se ressaltar que, conforme observado na Tabela 9, os centros auxiliares não são abrangidos no rateio dos custos de manutenção, pois não possuem máquinas e equipamentos que passam por rotinas de inspeção e correção para otimizarem a sua produtividade.

### <span id="page-51-0"></span>4.2.1.8 Material Auxiliar de Produção

Na produção de diversos tipos de bens tangíveis é comum o uso de insumos cuja apropriação direta pode ser inviável, em razão da dificuldade de associação com os bens produzidos, o que respalda a classificação como custos indiretos e como material auxiliar de produção. Na gráfica do estudo, os materiais auxiliares de produção envolvem colas, solventes, flanelas, entre outros itens.

Não há um critério de rateio que reflita adequadamente o consumo dos valores de material auxiliar de produção na gráfica do estudo de caso. Por isso, são adotados percentuais, de forma semelhante ao que ocorre com o rateio da energia elétrica e de manutenção, excluindo-se deste rateio os centros administrativo e auxiliares.

O resultado do rateio dos custos associados ao material auxiliar de produção se encontra na Tabela 10.

| Centro             | Percentual de referência | Valor        |
|--------------------|--------------------------|--------------|
| Acabamento         | 2%                       | R\$ 145,40   |
| Alceadeira         | 5%                       | R\$ 363,50   |
| <b>Baby Binder</b> | 2%                       | R\$ 145,40   |
| Corte e vinco      | 2%                       | R\$ 145,40   |
| Dobradeiras        | 3%                       | R\$ 218,10   |
| Guilhotina         | 12%                      | R\$ 872,40   |
| Plastificadora     | 2%                       | R\$ 145,40   |
| SM 74 bicolor      | 20%                      | R\$ 1.454,00 |
| SM <sub>102</sub>  | 30%                      | R\$ 2.181,00 |
| <b>SM74</b>        | 20%                      | R\$ 1.454,00 |
| Verniz             | 2%                       | R\$ 145,40   |
| Total              | 100%                     | R\$ 7.270,00 |

<span id="page-52-0"></span>Tabela 10 - Valores resultantes do rateio dos custos de material auxiliar de produção

Fonte: Elaborado pela autora (2018)

### <span id="page-52-1"></span>4.2.1.9 Depreciação

Os bens tangíveis, entre eles as máquinas, se deterioram à medida em que são postos em funcionamento (ou até mesmo apenas em função da passagem do tempo), mesmo que mantidas atualizadas as suas rotinas de manutenção. Levando isto em consideração, a depreciação é tratada no contexto contábil-econômico como o quanto uma máquina ou equipamento se desvaloriza monetariamente em função do seu tempo de uso, ou, em outras palavras, pelo valor correspondente à perda do seu potencial de benefícios econômicos futuros.

Os valores de depreciação, para fins de custeio, seguem o valor anual de depreciação contábil de cada máquina (convertida para uma base mensal), que é obtido pelo cálculo da diferença entre o valor de aquisição e o valor residual, dividido pelo tempo de vida útil da máquina. Isto pode ser mais bem compreendido com a visualização da seguinte equação:

$$
D = \frac{Va - Vr}{te} \tag{1}
$$

Em que: D: Depreciação Va: Valor de Aquisição Vr: Valor residual te: Tempo de vida últil

<span id="page-53-0"></span>Neste estudo, os valores de depreciação mensal de cada centro de custo da gráfica são os indicados na Tabela 11.

| Centro         | Valor de depreciação |
|----------------|----------------------|
| Administrativo | R\$ 1.000,00         |
| Gráfica rápida | R\$700,00            |
| Pré-impressão  | R\$ 3.916,57         |
| Acabamento     | R\$ 605,00           |
| Alceadeira     | R\$ 1.000,00         |
| Baby binder    | R\$ 300,00           |
| Corte e vinco  | R\$ 300,00           |
| Dobradeiras    | R\$ 1.125,00         |
| Guilhotinas    | R\$ 750,00           |
| Plastificadora | R\$ 200,00           |
| Sm102          | R\$ 4.500,00         |
| Sm74           | R\$ 5.000,00         |
| Sm74 bicolor   | R\$ 1.000,00         |
| Verniz         | R\$ 200,00           |
| Total          | R\$ 20.596,57        |

Tabela 11 - Valores correspondentes à depreciação para cada centro de custo

Fonte: Elaborado pela autora (2018)

<span id="page-53-1"></span>Finalizadas as demonstrações de rateios individuais em função de cada item de custo dos centros produtivos, tem-se a visualização dos valores totais para cada um desses centros, conforme demonstrado na Tabela 12.

| <b>Centro</b>  | <b>Valor Total</b> |
|----------------|--------------------|
| Acabamento     | R\$ 8.368,53       |
| Alceadeira     | R\$4.472,44        |
| Baby binder    | R\$ 2.039,09       |
| Corte e vinco  | R\$ 1.913,89       |
| Dobradeiras    | R\$ 5.092,62       |
| Guilhotinas    | R\$ 5.722,77       |
| Plastificadora | R\$ 1.764,39       |
| Sm102          | R\$ 18.209,08      |
| Sm74           | R\$ 12.168,55      |
| Sm74 bicolor   | R\$ 8.119,71       |
| Verniz         | R\$ 1.311,64       |
| Total          | R\$ 69.182,71      |

Tabela 12 - Valores totais de cada centro produtivo

Fonte: Elaborado pela autora (2018)

#### <span id="page-54-1"></span>**4.2.2 O rateio dos centros auxiliares e administrativo**

Assim como há o rateio de custos indiretos com ênfase nos centros produtivos, os centros auxiliares (pré-impressão e gráfica rápida) e o administrativo também recebem parcelas dos valores referentes a salários, lanches/refeições, convênios, aluguel e IPTU, energia elétrica e seguros e proteção. Além desses itens, há outros componentes de despesas administrativas que são alocadas apenas aos centros auxiliares e ao administrativo, a saber:

a) Retiradas da Diretoria;

 $\overline{a}$ 

- b) Sistema ERP (Enterprise Resource Planning Sistema de gestão);
- c) Benefícios (valores para confraternizações e brindes para funcionários);
- d) Itens do cotidiano (água, saneamento, telefone e internet);
- e) Limpeza e manutenção (material de limpeza e copa, ajustes prediais);
- f) Despesas de escritório (material, manutenção de Informática);

g) Deslocamento e transporte (combustível, manutenção de veículos, IPVA (Imposto sobre a Propriedade de Veículos Automotores), licenciamento, multa, fretes pagos, locomoção/aluguel de veículos/passagens);

h) Contabilidade e finanças (contabilidade, consultoria jurídica/ administrativa, taxas/despesas bancárias, pagamento de juros);

i) Diversos: cartórios, medicamentos, bens de pequeno porte, assinatura de jornais e revistas, correios/despachos, marketing/propaganda/brindes, associações de classe, hospedagens, abatimentos concedidos e outras despesas diversas não alocáveis.

<span id="page-54-0"></span>Na gráfica do estudo de caso o somatório de todos os valores referentes aos itens citados totalizou R\$ 135.302,51 (conforme a Tabela 13) e deve ser rateado aos centros produtivos da gráfica<sup>2</sup>.

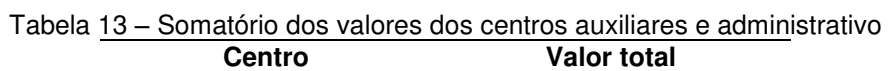

| <b>Centro</b>                       | <b>Valor total</b> |  |
|-------------------------------------|--------------------|--|
| Administrativo                      | R\$ 118.634,45     |  |
| Gráfica rápida                      | R\$ 6.302,04       |  |
| Pré-impressão                       | R\$ 10.366,02      |  |
| Total                               | R\$ 135.302,51     |  |
| Fonte: Elaborado pela autora (2018) |                    |  |

<sup>2</sup> Os setores da Gráfica Rápida e Pré-Impressão foram considerados como centros auxiliares (e não como centros de produção) pela gestão da empresa do estudo de caso, em razão da grande dificuldade de se obter o custo de hora para estes setores.

 O critério de rateio adotado pela gestão da gráfica, no intuito de distribuir R\$ 135.302,51 aos centros produtivos, é o índice gerado pela divisão deste valor pelo valor total dos centros produtivos, que é de R\$ 69.182,71. Portanto, dividindo o primeiro valor pelo segundo, obtém-se 1,956. Multiplicando esse índice pelos respectivos totais de cada centro produtivo, são alcançados os valores de rateio indicados na Tabela 14.

<span id="page-55-0"></span>

| <b>Centro</b>  | Valor do rateio | Valor total resultante |
|----------------|-----------------|------------------------|
| Acabamento     | R\$ 16.366,56   | R\$ 24.735,09          |
| Alceadeira     | R\$ 8.746,87    | R\$ 13.219,31          |
| Baby binder    | R\$ 3.987,90    | R\$ 6.026,99           |
| Corte e vinco  | R\$ 3.743,05    | R\$ 5.656,94           |
| Dobradeiras    | R\$ 9.959,78    | R\$ 15.052,40          |
| Guilhotinas    | R\$ 11.192,18   | R\$ 16.914,95          |
| Plastificadora | R\$ 3.450,67    | R\$ 5.215,06           |
| Sm102          | R\$ 35.611,99   | R\$ 53.821,07          |
| Sm74           | R\$ 23.798,36   | R\$ 35.966,91          |
| Sm74 bicolor   | R\$ 15.879,94   | R\$ 23.999,65          |
| Verniz         | R\$ 2.565,21    | R\$ 3.876,85           |
| Total          | R\$ 135.302,51  | R\$ 204.485,22         |

Tabela 14 - Centros produtivos após rateio dos centros auxiliares e administrativo

Fonte: Elaborado pela autora (2018)

### <span id="page-55-1"></span>**4.2.3 Determinação do custo hora**

A determinação do valor do custo hora pode ser sintetizada como a divisão do valor total de cada centro produtivo (após o acréscimo de rateio dos centros auxiliares e administrativo) pela quantidade de horas produtiva de cada máquina. À primeira vista, o raciocínio para a obtenção das horas produtivas aparenta ser simplista, pois poderia ser levada em consideração apenas a quantidade de horas de cada turno. Entretanto, deve-se ressaltar que as máquinas não permanecem funcionando ininterruptamente por todo o turno, sobretudo quando se trata de uma gráfica que produz conforme encomendas distintas.

Além disso, a justificativa para as máquinas não operarem em todo o turno se pauta na necessidade de intervalos para os operadores, bem como para a realização de rotinas de setup (programação do maquinário de acordo com especificações) e manutenção. Além disso, deve-se considerar a possibilidade de

imprevistos, como quedas de energia, falhas repentinas nos equipamentos e as próprias condições das máquinas que interferem na sua capacidade de operação.

Na gráfica do estudo de caso, teoricamente, cada máquina deveria produzir durante 44 horas semanais (resultante de cinco turnos de oito horas e um turno pela metade), o que resultaria em 176 horas mensais. No entanto, é adotado um abatimento de 15% a 20% desse total de horas, pois há o entendimento de que inexiste o cenário em que as máquinas sempre serão ligadas às oito horas da manhã e produzirão com 100% de sua capacidade. Portanto, a gráfica considera que cada máquina opera com 148 horas produtivas por mês, sem feriados.

Logo, cada centro de custo recebe o seu respectivo total de horas produtivas a partir da multiplicação de 148h pela quantidade de máquinas. Como ilustração (Tabela 15), tem-se o centro das dobradeiras com três máquinas, apresentando, portanto, 444 horas produtivas. Deve-se ressaltar que o centro produtivo do Acabamento manual adota uma regra diferente para o cálculo das horas produtivas, utilizando para tanto o volume de horas trabalhadas; assim, este centro produtivo também recebe o valor de 148 horas triplicado, pois são altos os percentuais das horas trabalhadas pela equipe, com um número relativamente grande de funcionários alocados.

| <b>Centro</b>  | <b>Horas produtivas</b> | <b>Valor total</b> | <b>Custo hora</b> |
|----------------|-------------------------|--------------------|-------------------|
| Acabamento     | 444                     | R\$ 24.735,09      | R\$ 55,71         |
| Alceadeira     | 148                     | R\$ 13.219,31      | R\$ 89,32         |
| Baby binder    | 148                     | R\$ 6.026,99       | R\$40,72          |
| Corte e vinco  | 148                     | R\$ 5.656,94       | R\$ 38,22         |
| Dobradeiras    | 444                     | R\$ 15.052,40      | R\$ 33,90         |
| Guilhotinas    | 296                     | R\$ 16.914,95      | R\$ 57,15         |
| Plastificadora | 148                     | R\$ 5.215,06       | R\$ 35,24         |
| Sm102          | 148                     | R\$ 53.821,07      | R\$ 363,66        |
| Sm74           | 148                     | R\$ 35.966,91      | R\$ 243,02        |
| Sm74 bicolor   | 148                     | R\$ 23.999,65      | R\$ 162,16        |
| Verniz         | 148                     | R\$ 3.876,85       | R\$ 26,19         |
| Total          |                         | R\$ 204.485,22     |                   |

<span id="page-56-0"></span>Tabela 15 - Centros produtivos com seus respectivos custos hora

Fonte: Elaborado pela autora (2018)

# <span id="page-57-1"></span>4.3 O MAPA DE LOCALIZAÇÃO DE CUSTOS RESULTANTE

A partir do exposto, pode-se destacar que as tabelas demonstradas representam os chamados mapas auxiliares na gráfica do estudo. Uma vez compreendidas as justificativas sobre cada valor em função de todos os itens de gastos por centros de custos, torna-se fácil entender o Mapa de Localização de Custos - MLC resultante da gráfica do estudo de caso, representado pelas Figuras 17, 18 e 19, sendo que esta última demonstra a planilha completa:

<span id="page-57-0"></span>

|                                        |                  |                 |                          | A DMINISTRA TIVO        | <b>SERVIÇOS / C. AUXILIARES</b> |                                 |                      |                                |                  | <b>IMP RESSÃO</b> |                  |          |                               |          |  |  |
|----------------------------------------|------------------|-----------------|--------------------------|-------------------------|---------------------------------|---------------------------------|----------------------|--------------------------------|------------------|-------------------|------------------|----------|-------------------------------|----------|--|--|
| <b>CUSTOS</b>                          |                  | <b>VALOR \$</b> |                          | <b>ADM/GER</b>          |                                 | <b>GRÁFICA</b><br><b>RÁPIDA</b> |                      | <b>PRE</b><br><b>IMPRESSÃO</b> | <b>SM102</b>     |                   | <b>SM 74</b>     |          | <b>SM74</b><br><b>BICOLOR</b> |          |  |  |
| <b>Diretoria</b>                       | 35.000,00<br>R\$ |                 | <b>R\$</b><br>35.000,00  |                         |                                 |                                 |                      |                                |                  |                   |                  |          |                               |          |  |  |
| <b>B</b> eneficios                     | <b>R\$</b>       | 5.000.00        | R\$                      | 5.000.00                |                                 |                                 |                      |                                |                  |                   |                  |          |                               |          |  |  |
| Aluguel / IP TU                        | R\$              | 7.093,14        | R\$                      | 4.486,81                | R\$                             | 224,62                          | R\$                  | 236,44                         | R\$              | 303,43            | R\$              | 165,51   | R\$                           | 106,40   |  |  |
| <b>Salários</b>                        | R\$              | 64.862,31       | <b>R\$</b>               | 23.788,05               | R\$                             | 5.159,44                        | R\$                  | 5.530,09                       | R\$              | 6.631,33          | R\$              | 2.700,44 | R\$                           | 3.088,16 |  |  |
| <b>Energia Elétrica</b>                | R\$              | 11.240,00       | R\$                      | 786,80                  | R\$                             | 112,40                          | R\$                  | 224,80                         | R\$              | 3.372,00          | R\$              | 2.023,20 | R\$                           | 1.910,80 |  |  |
| Água e Saneamento                      | R\$              | 100,00          | R\$                      | 100,00                  |                                 |                                 |                      |                                |                  |                   |                  |          |                               |          |  |  |
| Telefone e Internet                    | R\$              | 2.702,00        | <b>R\$</b>               | 2.702,00                |                                 |                                 |                      |                                |                  |                   |                  |          |                               |          |  |  |
| Material de Limpeza e Copa             | R\$              | 450,00          | R\$                      | 450.00                  |                                 |                                 |                      |                                |                  |                   |                  |          |                               |          |  |  |
| Lanches e Refeições                    | R\$              | 1.500,00        | R\$                      | 666.16                  | R\$                             | 88,24                           | R\$                  | 88.24                          | R\$              | 96.26             | R\$              | 52,14    | R\$                           | 52,14    |  |  |
| Material de Escritório/Informática     | R\$              | 1.260,00        | R\$                      | 1.260,00                |                                 |                                 |                      |                                |                  |                   |                  |          |                               |          |  |  |
| <b>Medicamentos</b>                    | R\$              | 100,00          | R\$                      | 100,00                  |                                 |                                 |                      |                                |                  |                   |                  |          |                               |          |  |  |
| Manutenção Predial                     | R\$              | 500,00          | R\$<br>500,00            |                         |                                 |                                 |                      |                                |                  |                   |                  |          |                               |          |  |  |
| Manutenção de Informática              | <b>R\$</b>       | 300,00          | R\$<br>300.00            |                         |                                 |                                 |                      |                                |                  |                   |                  |          |                               |          |  |  |
| Manutenção de Veículos                 | R\$              | 400,00          | R\$<br>400,00            |                         |                                 |                                 |                      |                                |                  |                   |                  |          |                               |          |  |  |
| IP VA/Licenciamento/Multas             | R\$              | 8.523.23        | <b>R\$</b><br>8.523.23   |                         |                                 |                                 |                      |                                |                  |                   |                  |          |                               |          |  |  |
| <b>Bens</b> de Pequeno Porte           | R\$              | 2.600,00        | R\$<br>2.600,00          |                         |                                 |                                 |                      |                                |                  |                   |                  |          |                               |          |  |  |
| Assinatura de Jornais e Revistas       | R\$              | 157,50          | R\$                      | 157,50                  |                                 |                                 |                      |                                |                  |                   |                  |          |                               |          |  |  |
| Combus tível para Veículos             | R\$              | 2.500,00        | R\$                      | 2.500,00                |                                 |                                 |                      |                                |                  |                   |                  |          |                               |          |  |  |
| Contabilidade                          | <b>R\$</b>       | 2.862,00        | <b>R\$</b>               | 2.862,00                |                                 |                                 |                      |                                |                  |                   |                  |          |                               |          |  |  |
| Consultoria Jurídica/Administrativa    | <b>R\$</b>       | 2.862.00        | <b>R\$</b>               | 2.862.00                |                                 |                                 |                      |                                |                  |                   |                  |          |                               |          |  |  |
| <b>Cartórios</b>                       | R\$              | 400,00          | <b>R\$</b>               | 400.00                  |                                 |                                 |                      |                                |                  |                   |                  |          |                               |          |  |  |
| <b>Convênios</b>                       | R\$              | 3.163.20        | R\$                      | 1.847,85                |                                 |                                 | R\$                  | 351.63                         | R\$              | 351,63            | R\$              | 260,47   |                               |          |  |  |
| <b>Correios/Despachos</b>              | R\$              | 600,00          | R\$                      | 600,00                  |                                 |                                 |                      |                                |                  |                   |                  |          |                               |          |  |  |
| Fretes pagos pela empresa              | R\$              | 1.400,00        | R\$                      | 1.400,00                |                                 |                                 |                      |                                |                  |                   |                  |          |                               |          |  |  |
| Anúncios Classificados                 |                  |                 |                          |                         |                                 |                                 |                      |                                |                  |                   |                  |          |                               |          |  |  |
| Marketing/Propaganda/Brindes           | R\$              | 1.500,00        | R\$                      | 1.500.00                |                                 |                                 |                      |                                |                  |                   |                  |          |                               |          |  |  |
| Associações de Classe                  | R\$              | 250,00          | R\$                      | 250,00                  |                                 |                                 |                      |                                |                  |                   |                  |          |                               |          |  |  |
| <b>Hospedagens</b>                     | R\$              | 768.00          | <b>R\$</b>               | 768,00                  |                                 |                                 |                      |                                |                  |                   |                  |          |                               |          |  |  |
| Locomoção/Rent-a-car/Passagens         | R\$              | 1.800,00        | R\$<br>1.800,00          |                         |                                 |                                 |                      |                                |                  |                   |                  |          |                               |          |  |  |
| Educação, Cursos, Palestras, Etc.      |                  |                 |                          |                         |                                 |                                 |                      |                                |                  |                   |                  |          |                               |          |  |  |
| Seguros e Proteção                     | R\$              | 547,61          | R\$                      | 346,39                  | R\$                             | 17,34                           | R\$                  | 18,25                          | R\$              | 23,43             | R\$              | 12,79    | R\$                           | 8,21     |  |  |
| Despesas diversas não alocáveis        | R\$              | 500,00          | R\$                      | 500,00                  |                                 |                                 |                      |                                |                  |                   |                  |          |                               |          |  |  |
| <b>Abatimentos Concedidos</b>          | R\$              | 300,00          | R\$                      | 300,00                  |                                 |                                 |                      |                                |                  |                   |                  |          |                               |          |  |  |
| Taxas/Despesas Bancárias               | R\$              | 2.452,21        | R\$                      | 2.452,21                |                                 |                                 |                      |                                |                  |                   |                  |          |                               |          |  |  |
| Pagamento de Juros                     | R\$              | 8.925,45        | <b>R\$</b>               | 8.925,45                |                                 |                                 |                      |                                |                  |                   |                  |          |                               |          |  |  |
| Manutenção de Máq/Equi. Produção       | R\$              | 2.500,00        |                          |                         |                                 |                                 |                      |                                | R\$              | 750,00            | R\$              | 500,00   | R\$                           | 500.00   |  |  |
| Material Auxiliar para Produção        | R\$              | 7.270.00        |                          |                         |                                 |                                 |                      |                                | R\$              | 2.181,00          | R\$              | 1.454,00 | R\$                           | 1.454,00 |  |  |
| Depreciação                            | R\$              | 20.596,57       | R\$                      | 1.000,00                | R\$                             | 700,00                          | R\$                  | 3.916,57                       | R\$              | 4.500,00          | R\$              | 5.000,00 | R\$                           | 1.000.00 |  |  |
| <b>Sistema ERP</b>                     | R\$              | 1.500,00        | <b>R\$</b>               | 1.500.00                |                                 |                                 |                      |                                |                  |                   |                  |          |                               |          |  |  |
| <b>Total 1</b>                         |                  | R\$ 204.485.22  | <b>R\$</b><br>118.634.45 |                         | 6.302.04<br><b>R\$</b>          |                                 | $_{RS}$<br>10.366.02 |                                | R\$<br>18.209,08 |                   | 12.168.55<br>R\$ |          | 8.119.71<br>R\$               |          |  |  |
| Total 2                                | R\$              |                 | 135.302.51               | <b>R\$</b><br>69.182,71 |                                 |                                 |                      |                                |                  |                   |                  |          |                               |          |  |  |
| Rateio C.C Adm *                       |                  |                 |                          |                         |                                 |                                 | 35.611,99            |                                | 23.798,36        |                   | 15.879,94        |          |                               |          |  |  |
| <b>T</b> otal                          |                  |                 |                          |                         |                                 |                                 | 53.821,07            |                                | 35.966.91        |                   | 23.999.65        |          |                               |          |  |  |
| N° horas Produtivas 280                |                  |                 |                          |                         |                                 |                                 |                      |                                |                  | 148               |                  | 148      |                               | 148      |  |  |
| <b>Custo Hora Maq./Homem</b>           |                  | apurado         |                          |                         |                                 |                                 |                      |                                |                  | 363,66            |                  | 243,02   |                               | 162,16   |  |  |
| R¢<br>Custo Hora Mao /Homem<br>adotado |                  |                 |                          |                         |                                 |                                 |                      |                                |                  |                   | R¢               |          | R¢                            |          |  |  |

Figura 17 - Visão parcial do MLC da gráfica do estudo de caso (1ª parte)

AUXILIA RES

Fonte: Arquivos da empresa (2018)

|    |            | <b>ACABAMENTO</b>  |                   |                               |                   |                    |            |                                    |                   |                  |               |                  |                       |                  |                              |                  |
|----|------------|--------------------|-------------------|-------------------------------|-------------------|--------------------|------------|------------------------------------|-------------------|------------------|---------------|------------------|-----------------------|------------------|------------------------------|------------------|
|    |            | <b>DOBRADEIRA</b>  |                   | <b>CORTEE</b><br><b>VINCO</b> |                   | <b>ALCEADEIRA</b>  |            | <b>ACABAMENTO</b><br><b>MANUAL</b> | <b>GUILHOTINA</b> |                  | <b>VERNIZ</b> |                  | <b>PLASTIFICADORA</b> |                  | <b>BABY</b><br><b>BINDER</b> |                  |
|    |            |                    |                   |                               |                   |                    |            |                                    |                   |                  |               |                  |                       |                  |                              |                  |
|    |            |                    |                   |                               |                   |                    |            |                                    |                   |                  |               |                  |                       |                  |                              |                  |
|    | R\$        | 137,92             | R\$               | 17,73                         | R\$               | 165,51             | R\$        | 1.103,38                           | R\$               | 78,81            | R\$           | 20,48            | R\$                   | 17,73            | R\$                          | 28,37            |
|    | R\$        | 3.081,89           | R\$               | 1.153,33                      | R\$               | 2.191,51           | R\$        | 5.955,26                           | R\$               | 2.530,52         | R\$           | 729,78           | R\$                   | 1.099,42         | R\$                          | 1.223,09         |
|    | R\$        | 224,80             | <b>R</b> \$       | 224,80                        | R\$               | 562,00             | R\$        | 112,40                             | R\$               | 1.124,00         | R\$           | 112,40           | R\$                   | 224,80           | R\$                          | 224,80           |
|    |            |                    |                   |                               |                   |                    |            |                                    |                   |                  |               |                  |                       |                  |                              |                  |
|    |            |                    |                   |                               |                   |                    |            |                                    |                   |                  |               |                  |                       |                  |                              |                  |
|    | R\$        | 78,61              | R\$               | 21,26                         | R\$               | 52,14              | R\$        | 171,26                             | R\$               | 60,96            | R\$           | 16,84            | R\$                   | 25,67            | R\$                          | 30,08            |
|    |            |                    |                   |                               |                   |                    |            |                                    |                   |                  |               |                  |                       |                  |                              |                  |
|    |            |                    |                   |                               |                   |                    |            |                                    |                   |                  |               |                  |                       |                  |                              |                  |
|    |            |                    |                   |                               |                   |                    |            |                                    |                   |                  |               |                  |                       |                  |                              |                  |
|    |            |                    |                   |                               |                   |                    |            |                                    |                   |                  |               |                  |                       |                  |                              |                  |
|    |            |                    |                   |                               |                   |                    |            |                                    |                   |                  |               |                  |                       |                  |                              |                  |
|    |            |                    |                   |                               |                   |                    |            |                                    |                   |                  |               |                  |                       |                  |                              |                  |
|    |            |                    |                   |                               |                   |                    |            |                                    |                   |                  |               |                  |                       |                  |                              |                  |
|    |            |                    |                   |                               |                   |                    |            |                                    |                   |                  |               |                  |                       |                  |                              |                  |
|    |            |                    |                   |                               |                   |                    |            |                                    |                   |                  |               |                  |                       |                  |                              |                  |
|    |            |                    |                   |                               |                   |                    |            |                                    |                   |                  |               |                  |                       |                  |                              |                  |
|    |            |                    |                   |                               |                   |                    |            |                                    |                   |                  |               |                  |                       |                  |                              |                  |
|    | R\$        | 140,65             |                   |                               |                   |                    | R\$        | 140,65                             |                   |                  | R\$           | 35,16            |                       |                  | R\$                          | 35,16            |
|    |            |                    |                   |                               |                   |                    |            |                                    |                   |                  |               |                  |                       |                  |                              |                  |
|    |            |                    |                   |                               |                   |                    |            |                                    |                   |                  |               |                  |                       |                  |                              |                  |
|    |            |                    |                   |                               |                   |                    |            |                                    |                   |                  |               |                  |                       |                  |                              |                  |
|    |            |                    |                   |                               |                   |                    |            |                                    |                   |                  |               |                  |                       |                  |                              |                  |
|    |            |                    |                   |                               |                   |                    |            |                                    |                   |                  |               |                  |                       |                  |                              |                  |
|    |            |                    |                   |                               |                   |                    |            |                                    |                   |                  |               |                  |                       |                  |                              |                  |
|    |            |                    |                   |                               |                   |                    |            |                                    |                   |                  |               |                  |                       |                  |                              |                  |
|    | R\$        | 10,65              | R\$               | 1,37                          | R\$               | 12,78              | R\$        | 85,18                              | R\$               | 6,08             | R\$           | 1,58             | R\$                   | 1,37             | R\$                          | 2,19             |
|    |            |                    |                   |                               |                   |                    |            |                                    |                   |                  |               |                  |                       |                  |                              |                  |
|    |            |                    |                   |                               |                   |                    |            |                                    |                   |                  |               |                  |                       |                  |                              |                  |
|    |            |                    |                   |                               |                   |                    |            |                                    |                   |                  |               |                  |                       |                  |                              |                  |
|    |            |                    |                   |                               |                   |                    |            |                                    |                   |                  |               |                  |                       |                  |                              |                  |
| í. | R\$        | 75,00              | R\$               | 50,00                         | R\$               | 125,00             | R\$        | 50,00                              | R\$               | 300,00           | R\$           | 50,00            | R\$                   | 50,00            | R\$                          | 50,00            |
| Ê. | R\$<br>R\$ | 218,10<br>1.125,00 | R\$<br><b>R\$</b> | 145,40<br>300,00              | R\$<br><b>R\$</b> | 363,50<br>1.000,00 | R\$<br>R\$ | 145,40<br>605,00                   | R\$<br>R\$        | 872,40<br>750,00 | R\$<br>R\$    | 145,40<br>200,00 | R\$<br>R\$            | 145,40<br>200,00 | R\$<br>R\$                   | 145,40<br>300,00 |
|    |            |                    |                   |                               |                   |                    |            |                                    |                   |                  |               |                  |                       |                  |                              |                  |
|    | R\$        | 5.092,62           | R\$               | 1.913,89                      | R\$               | 4.472,44           | R\$        | 8.368,53                           | R\$               | 5.722,77         | R\$           | 1.311,64         | <b>R\$</b>            | 1.764,39         | R\$                          | 2.039,09         |
|    |            |                    |                   |                               |                   |                    |            |                                    |                   |                  |               |                  |                       |                  |                              |                  |
|    |            | 9.959,78           |                   | 3.743,05                      |                   | 8.746,87           |            | 16.366,56                          |                   | 11.192,18        |               | 2.565,21         |                       | 3.450,67         |                              | 3.987,90         |
|    |            | 15.052,40          |                   | 5.656,94                      |                   | 13.219,31          |            | 24.735,09                          |                   | 16.914,95        |               | 3.876,85         |                       | 5.215,06         |                              | 6.026,99         |
|    |            |                    |                   |                               |                   |                    |            |                                    |                   |                  |               |                  |                       |                  |                              |                  |
|    |            | 444                |                   | 148                           |                   | 148                |            | 444                                |                   | 296              |               | 148              |                       | 148              |                              | 148              |
|    |            | 33,90              |                   | 38,22                         |                   | 89,32              |            | 55,71                              |                   | 57,15            |               | 26,19            |                       | 35,24            |                              | 40,72            |
|    | RS         |                    | <b>RS</b>         | L,                            | <b>RS</b>         | ä,                 | <b>RS</b>  |                                    | <b>RS</b>         |                  | <b>RS</b>     | L,               | <b>RS</b>             | L,               | <b>RS</b>                    |                  |

Figura 18 - Visão parcial do MLC da gráfica do estudo de caso (2ª parte)

Fonte: Arquivos da empresa (2018)

### Figura 19 - MLC completo da gráfica do estudo de caso

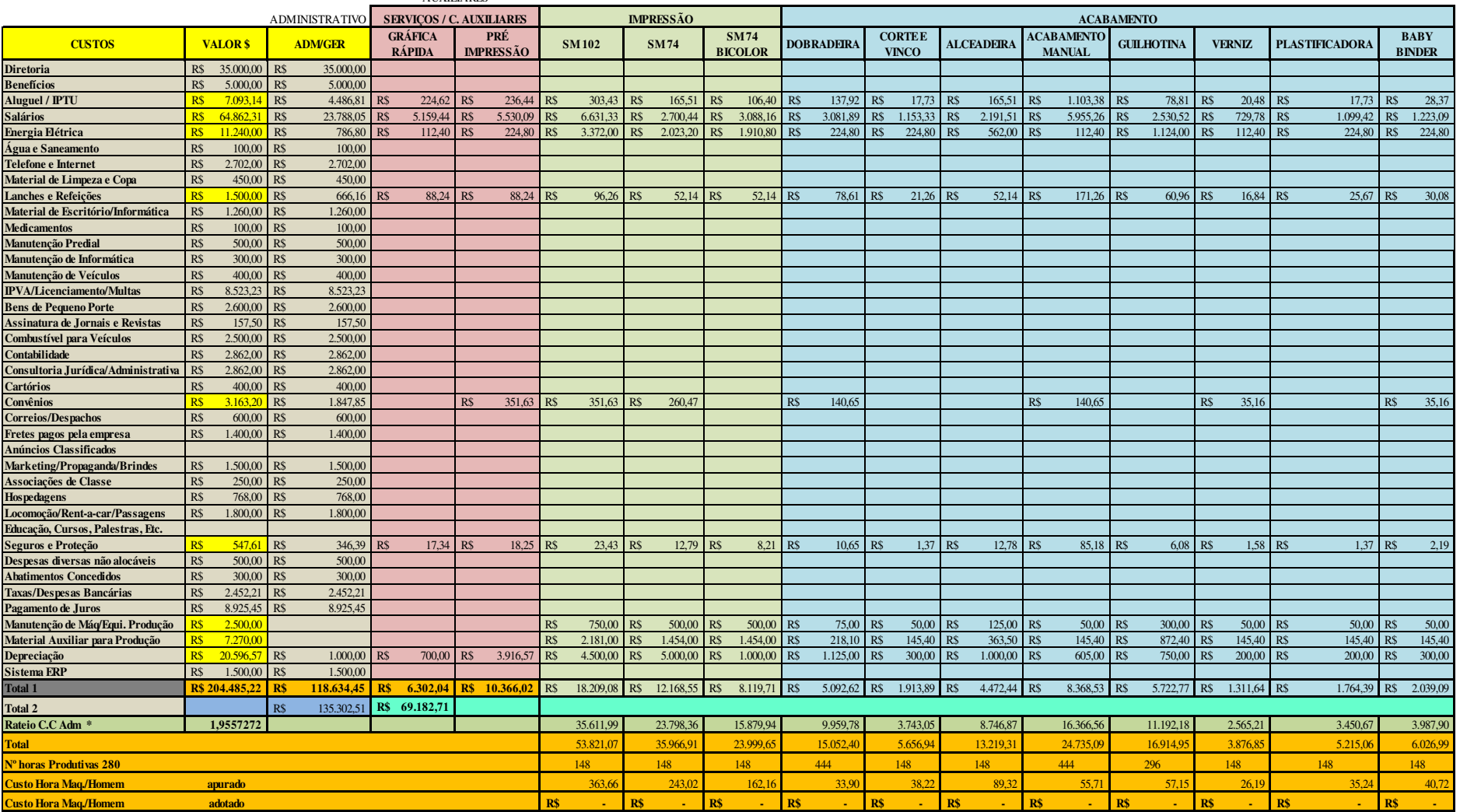

AUXILIARES

<span id="page-59-0"></span>**\* C.C - centro de custo**

Fonte: Arquivos da empresa (2018)

#### <span id="page-60-1"></span>4.4 CONSIDERAÇÕES RELEVANTES

A partir da demonstração do método RKW, algumas análises gerenciais oportunas podem ser realizadas, como a percepção de que a gráfica estudada tem como centro de custo mais oneroso o Sm102, que apresenta um valor total de R\$ R\$ 53.821,07. Adicionalmente, é neste centro que há o maior custo hora e, portanto, os serviços gráficos que requererem esta máquina de impressão poderão gerar orçamentos com valores mais altos. Por outro lado, o centro produtivo que pode ser considerado como o menos oneroso é a da máquina de verniz, com valor total de R\$ 3.876,85 e custo hora de R\$ 26,19.

Conforme já mencionado, a gráfica deste estudo utiliza o método RKW para a formação de preços de venda. Desta maneira, os custos hora de cada centro produtivo requisitado são multiplicados pela quantidade de tempo necessário para produzir conforme determinadas especificações. Além disso, são acrescentados os custos diretos de matéria-prima (tinta, papel e chapa, por exemplo), conforme representado na Figura 20.

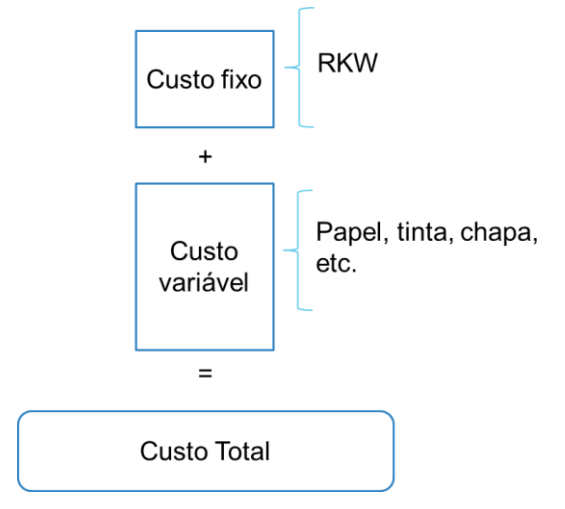

<span id="page-60-0"></span>Figura 20 – Representação dos custos sob a ótica do RKW em gráfica

Fonte: Elaborado pela autora (2018)

Assim, obtém-se o montante necessário para que a gráfica seja capaz de atender a encomenda, porém isto não gera lucro e ainda pode configurar prejuízo devido à tributação que ainda será adicionada. Logo, tal como ocorre na gráfica do estudo, os orçamentos alicerçados no método RKW devem abranger também impostos, taxas, custos financeiros, comissões de vendedores e a margem de lucratividade almejada.

Posto isto, a representação da formação de preço de venda adotada de forma completa pela gráfica do estudo de caso é a constante na Figura 21.

<span id="page-61-0"></span>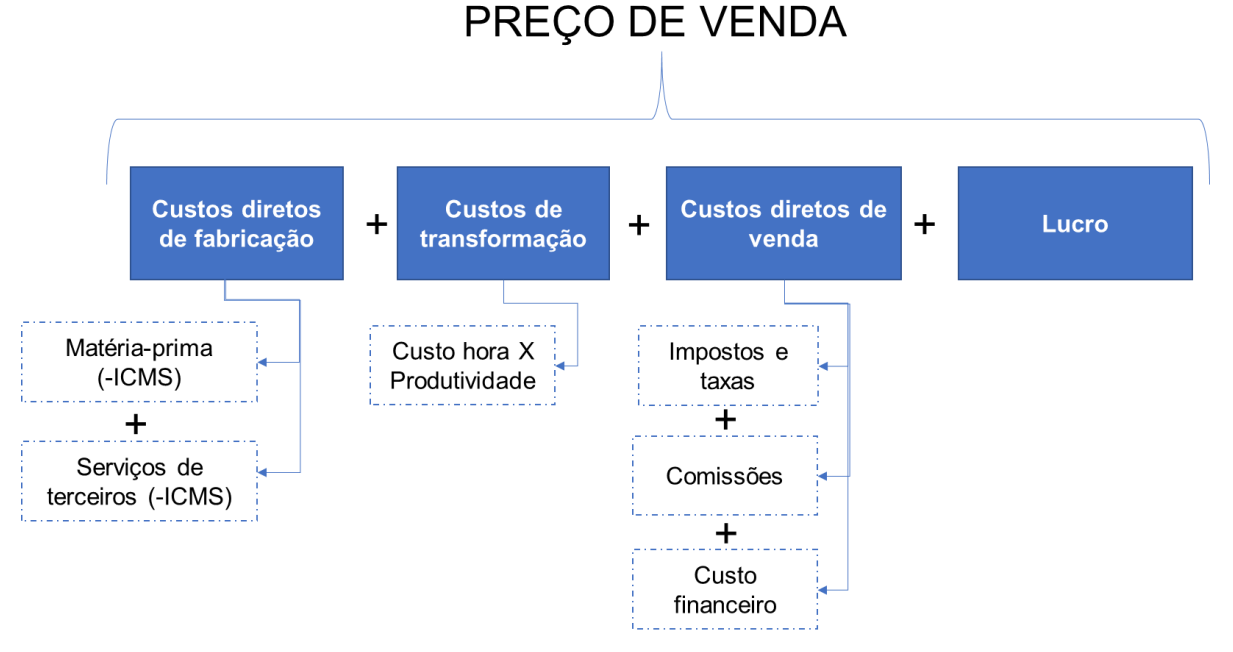

Figura 21 – Esquematização da formação de preço de venda

Fonte: Elaborada pela autora (2018)

Como se percebe, a esquematização da formação de preço de venda a partir do método RKW produz uma metodologia estratégica de precificação, porque são considerados todos os elementos envolvidos na relação de troca entre a gráfica e seus clientes, além da lucratividade desejada para a empresa. Sendo assim, destaca-se a característica de sustentabilidade financeira que o método RKW proporciona à gráfica deste estudo de caso.

### <span id="page-62-0"></span>**5 CONCLUSÃO**

Por meio deste trabalho foi analisado o uso do método de custeio RKW em uma gráfica de médio porte localizada na capital maranhense. No estudo de caso objeto da monografia foi apresentada a descrição da empresa, seus centros de custos e a aplicação do método RKW, ficando evidenciada a forte contribuição do referido método de custeio no processo de formação de preços de venda para o âmbito gráfico. Posto isto, pode-se considerar como cumpridos os objetivos previamente formulados para o estudo.

Ademais, considera-se que os resultados do trabalho respondem adequadamente à pergunta direcionadora da pesquisa que questionava como poderia ser descrita a aplicação do método RKW em uma gráfica de médio porte. Vale chamar a atenção para a descrição do método RKW neste trabalho por meio de tabelas elaboradas no Microsoft Excel. Com isso, nota-se a viabilidade de implementar o RKW através da referida aplicação computacional, tornando dispensável o uso de softwares especializados e, provavelmente, mais onerosos. Contudo, obviamente, não pode ser relegado o efetivo levantamento de dados completos dos gastos organizacionais para aplicação do método de custeio.

Reitera-se que o método RKW consiste no levantamento de todos os tipos de custos e despesas de uma empresa para a elaboração de mapas auxiliares e posterior formação de um Mapa de Localização de Custos, sintetizando os gastos necessários para o funcionamento da empresa em função dos seus centros de custos. Neste aspecto, importa destacar a essência do método se alicerçar na divisão da empresa em centros de custos, o que pode estimular a análise mais pormenorizada pelos gestores sobre os custos e despesas atrelados aos centros produtivos, administrativo e auxiliares.

Embora o objeto de estudo deste trabalho se limite ao método RKW, também houve a exploração de outros métodos de custeio, entre os quais está o único aceito pelo fisco brasileiro, que é o custeio por absorção. Em vista dos distintos métodos de custeio abordados, foi perceptível que todos possuem vantagens e desvantagens, apresentando diversos prismas de análises gerenciais oportunas, o que reforça a estratégia de adoção de mais de um método de custeio (custeio variável, ou custeio ABC, ou RKW, por exemplo), não devendo se restringir ao custeio por absorção.

Das contribuições do método RKW para a gráfica do estudo de caso, destaca-se a formação de preços de venda que cobrem os custos necessários para atendimento dos pedidos dos clientes e ainda garantem a lucratividade almejada pelos proprietários da empresa. Com isso, assevera-se que o uso do método RKW é de alta valia para a gráfica. O uso de outros métodos pode revelar-se mais complexo quando à formação do preço de venda, como, por exemplo, o custeio ABC, que requer procedimentos que podem ser inviáveis para uma rotina gráfica, diferentemente do método RKW, cuja metodologia se revela como mais simples e objetiva.

De modo geral, sabe-se que a determinação de preços é fortemente influenciada pelo cenário mercadológico, com grande ênfase para a concorrência, podendo este fator ser considerado como possível aspecto negativo de preços formados apenas com base no RKW. Porém, a gráfica abordada neste trabalho completou vinte e cinco anos no ano da realização deste estudo e já pratica preços baseados no RKW há um considerável período de tempo, o que pode significar que a empresa é referência na associação entre a construção do bom posicionamento no mercado e o controle de custos. Portanto, obtém-se segurança para afirmar que tal associação pode ser crucial para que prevaleçam as vantagens do uso do método RKW em uma empresa gráfica, em particular na formação de preços de venda.

Deve-se ressaltar que, neste trabalho, o estudo de caso se restringiu à demonstração do método RKW e, por isso, mostra-se como válida a realização de estudos futuros que contemplem a comparação das implementações e contribuições de diferentes métodos de custeio com o RKW. Assim, os estudos seriam desenvolvidos com vistas a confirmar ou refutar a hipótese da prevalência positiva do RKW em relação a outros métodos para a formação de preço de venda na gráfica analisada.

Durante a descrição da aplicação do método RKW na gráfica do estudo de caso demonstrou-se que o rateio dos custos de energia elétrica foi feito com base em percentuais fornecidos por um especialista, a partir de consultoria à gráfica, devido à ausência de manuais de vários equipamentos. Portanto, como estudos futuros sugerese, também, o trabalho interdisciplinar entre as áreas da Administração, Contabilidade e Engenharias (Elétrica, Mecânica e/ou de Produção), para que sejam calculados e

contabilizados os consumos efetivos das máquinas a partir da potência instalada em cada centro de custo. Com isso, pode-se ter coeficientes de rateio mais fidedignos quanto aos custos de energia elétrica.

As sugestões de futuros estudos apresentadas podem auxiliar no preenchimento de uma lacuna nas publicações acadêmicas relativas ao método RKW. Essa lacuna foi percebida durante o desenvolvimento deste trabalho, notadamente durante a revisão de literatura. Sendo assim, acredita-se que o RKW não é de ampla difusão acadêmica e prática, o que pode ser contraditório diante do extenso ínterim entre o seu surgimento e a atualidade.

O estudo realizado evidenciou a oportunidade de vivência de preceitos da Administração aplicados aos gastos organizacionais de uma empresa atuante no mercado há mais de duas décadas. De forma mais específica, houve a visualização das diversas fontes de custos e despesas de uma empresa, bem como da aplicação do método RKW como viabilizador da identificação e reunião dessas informações de gastos, fomentando análises gerenciais valiosas.

# **REFERÊNCIAS**

<span id="page-65-0"></span>ABBAS, K. GONÇALVES, M. N.; LEONCINE, M. Os métodos de custeio: vantagens, desvantagens e sua aplicabilidade nos diversos tipos de organizações apresentadas pela literatura. **ConTexto**, Porto Alegre, v. 12, n. 22, p. 145-159, 2012.

ASSIS, R. L; SILVA, W. A. C.; CUNHA, G. R. Formação de preços baseada em custos: estudo de caso de uma indústria gráfica. **Revista Brasileira de Contabilidade**, n. 195, p. 83-92, 2013. Disponível em: < http://scholar.googleusercontent.com/scholar?q=cache:UD1xNU1T5DMJ:scholar.goo gle.com/&hl=pt-BR&as\_sdt=0,5>. Acesso em: jul. 2018.

ASSOCIAÇÃO BRASILEIRA DA INDÚSTRIA GRÁFICA. **Números da Indústria Gráfica Brasileira**. Jun. 2018. Disponível em: <http://www.abigraf.org.br/documents/320>. Acesso em: ago. 2018.

BACKES, R. G. et al. Application of the RKW expense method in an agricultural cooperative. **Custos e @gronegócio on line**, v. 3, Edição Especial, Maio. 2007. Disponível em: <http://www.custoseagronegocioonline.com.br/especialv3/RKW%20english.pdf>. Acesso em: set. 2018.

BORNIA, A. C. **Análise gerencial de custos:** aplicação em empresas modernas. 3. ed. São Paulo: Atlas, 2010.

CASARIN, H. C. S.; CASARIN, S. J. **Pesquisa científica:** da teoria à prática. Curitiba: InterSaberes, 2012.

CREPALDI, S. A.; CREPALDI, G. S. **Contabilidade Gerencial:** Teoria e prática. 8. ed. São Paulo: Atlas, 2017.

DUTRA, R. G. **Critérios de rateio e distribuição de custos**. In: Congresso Brasileiro de Gestão Estratégica de Custos, São Leopoldo - RS, 20-23 nov. 1994. Disponível em: <https://anaiscbc.emnuvens.com.br/anais/article/view/3504/3504>. Acesso em: out. 2018.

ESPIRITO SANTO, E. **Alocação de custos na indústria gráfica:** uma abordagem conceitual. In: XI Congresso Brasileiro de Custos – Porto Seguro, BA, Brasil, 27 a 30 de outubro de 2004. Disponível em: https://anaiscbc.emnuvens.com.br/anais/article/viewFile/2462/2462>. Acesso em: jul. 2018.

HANSEN, D. R.; MOWEN, M. M. **Gestão de custos**. Tradução: Robert Brian Taylor. São Paulo: Cengage Learning, 2009.

KLEIN, A. Z.; SILVA, L. V.; AZEVEDO, D. **Metodologia de pesquisa em administração:** uma abordagem prática. São Paulo: Atlas, 2015.

LAKATOS, E. M.; MARCONI, M. A. **Técnicas de pesquisa:** planejamento e execução de pesquisas, amostragens e técnicas de pesquisas, elaboração, análise e interpretação de dados. 7. ed. São Paulo: Atlas, 2009.

LEONE, G. S. **Curso de Contabilidade de Custos - Contém Custeio ABC**. 2. ed. São Paulo: Atlas, 2000.

LORENTZ, F. **Contabilidade e análise de custos:** Uma abordagem prática e objetiva – 250 exercícios resolvidos. Rio de Janeiro: Freitas Bastos, 2015.

MARTINS, E. **Contabilidade de Custos**. 9. ed. 9. reimpr. São Paulo: Atlas, 2009.

MARTINS, E.; ROCHA, W. **Métodos de custeio comparados:** custos e margens analisados sob diferentes perspectivas. 2. ed. São Paulo: Atlas, 2015.

NEVES, S.; VICECONTI, P. **Contabilidade de custos:** um enfoque direto e objetivo. 9. ed. São Paulo: Frase, 2010.

PADOVEZE, C. L. **Curso básico gerencial de custos**. 2. ed. rev. ampl. São Paulo: Cengage Learning, 2006.

PRODANOV, C. C.; FREITAS, E. C. **Metodologia do trabalho científico:** métodos e técnicas da pesquisa e do trabalho acadêmico. 2. ed. Novo Hamburgo: Feevale, 2013.

SANTOS, J. J. **Fundamentos de custos para formação do preço e do lucro**. 5. ed. rev. ampl. e modificada. São Paulo: Atlas, 2012.

SCHIER, C. U. C. **Gestão de custos**. Curitiba: InterSaberes, 2013. [livro eletrônico].

SCHULTZ, C. A.; SILVA, M. Z.; BORGERT, A. **É o Custeio por Absorção o único método aceito pela Contabilidade?** In: XV Congresso Brasileiro de Custos – Curitiba PR, 12-14 nov. de 2008. Disponível em: < https://anaiscbc.emnuvens.com.br/anais/article/view/1370/1370>. Acesso em: out. 2018.

SERVIÇO BRASILEIRO DE APOIO ÀS MICRO E PEQUENAS EMPRESAS. **Gráfica**. Brasília: Sebrae, 2012. Disponível em: <http://www.sebraepr.com.br/Sebrae/Portal%20Sebrae/Anexos/Gr%C3%A1fica.pdf> . Acesso em: Jul. 2018.

SILVA, M. C. et al. **Estudo comparativo entre os métodos de custeio absorção aplicados na produção do milho no estado do Mato Grosso**. In: XXIII Congresso Brasileiro de Custos, Porto de Galinhas - PE, 16 -18 de nov.2016. Disponível em: < https://anaiscbc.emnuvens.com.br/anais/article/view/4123/4124>. Acesso em: out. 2018.

SILVA, R. N. S.; LINS, L. S. **Gestão de custos:** contabilidade, controle e análise. 4. ed. São Paulo: Atlas, 2017.

SOUZA, A.; CLEMENTE, A. **Gestão de custos:** aplicações operacionais e estratégicas: exercícios resolvidos e propostos com utilização do Excel. 2. ed. São Paulo: Atlas, 2011.

VARTANIAN, G. H.; NASCIMENTO, D. T. **O método de custeio pleno**: uma abordagem conceitual. In: VI Congresso Brasileiro de Custos, São Paulo - SP, 29 jun./ 2 jul. 1999. Disponível em: < https://anaiscbc.emnuvens.com.br/anais/article/view/3170/3170>. Acesso em: set. 2018.

VEIGA, W. E.; SANTOS, F. A. **Contabilidade de custos:** gestão em serviços, comércio e indústria. São Paulo: Atlas, 2016.

WERNKE, R. **Análise de custos e preços de venda:** ênfase em aplicações e casos nacionais. São Paulo: Saraiva, 2005.